**54-ФЗ: всё о главной Re:форме правил торговли**

*<u>MOOTOTIPODOДOMM, город</u>* Место проведения, город

# **ATGN**

ЭВОЛЮЦИЯ ТОРГОВЛИ

**ОБЩЕРОССИЙСКАЯ ДЕЛОВАЯ ДЕЛОВАЯ ДЕЛОВАЯ ДЕЛОВАЯ ДРЕДОК ДРЕДОКТИРОВЛИ** 

Дата, год

### Компания **АТОЛ**

**15 лет** АТОЛ делает бизнес отечественных предприятий торговли прибыльным, надёжным и управляемым за счет качественных решений для автоматизации

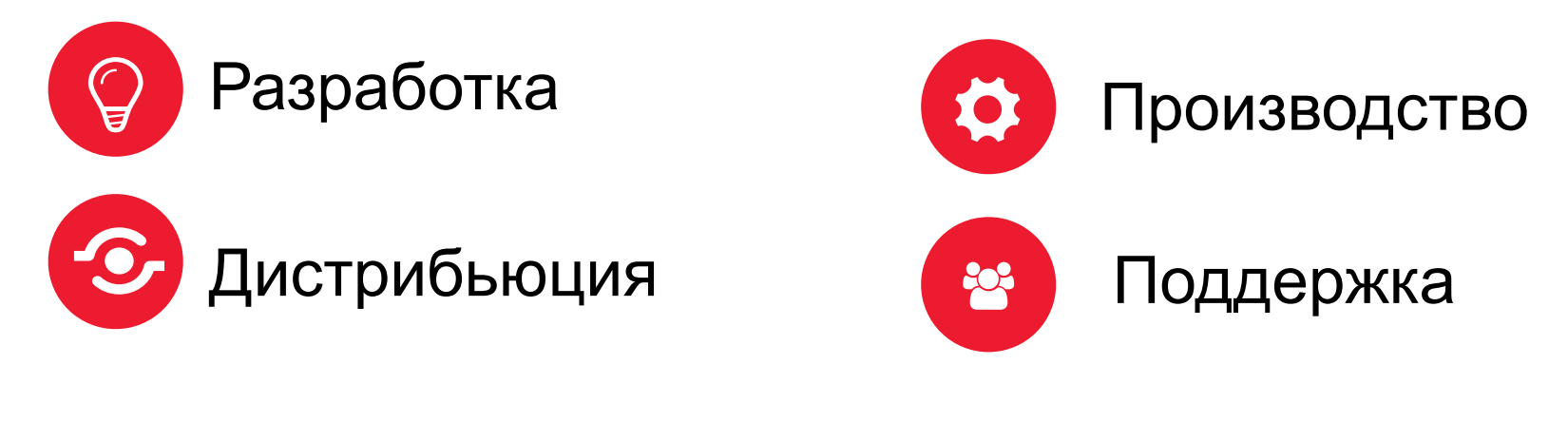

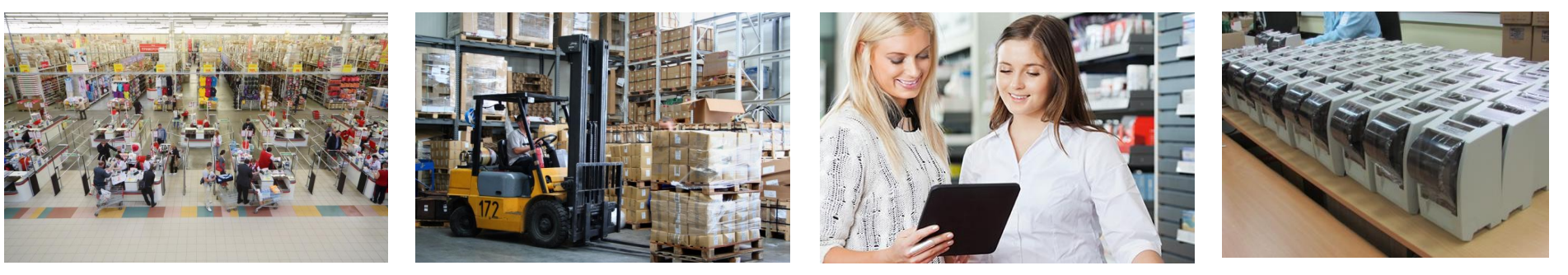

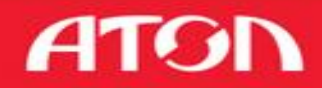

### Компания **АТОЛ** в цифрах

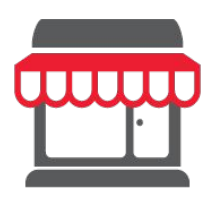

### **Более 1 000 000**

предприятий используют решения АТОЛ

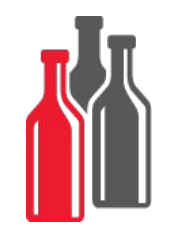

### **Более 50 000**

решений ЕГАИС

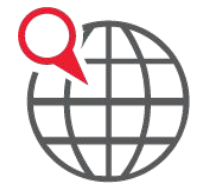

### **Более 800** Аккредитованных ЦТО

*Динамика доли рынка АТОЛ на рынке фискальных регистраторов*

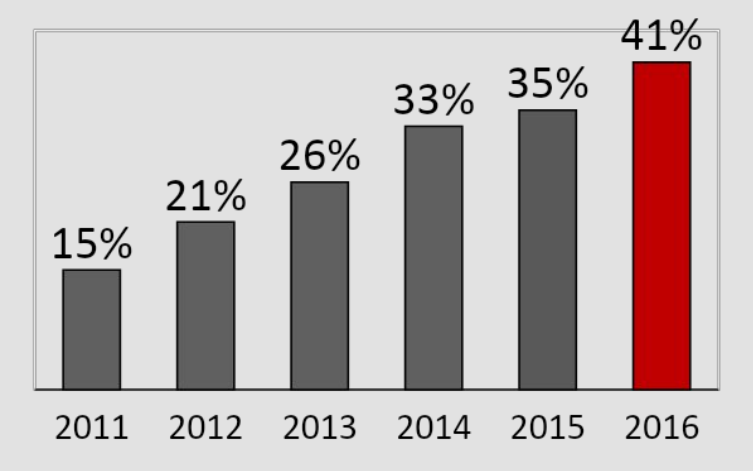

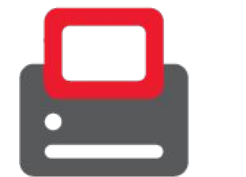

### **Более 450 000**

единиц фискальной техники

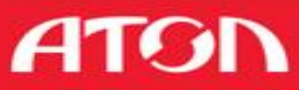

### **АТОЛ** в реформе ККТ

- Около **600** ККТ АТОЛ приняло участие в эксперименте ККТ
- Сформированы десятки предложений и замечаний в

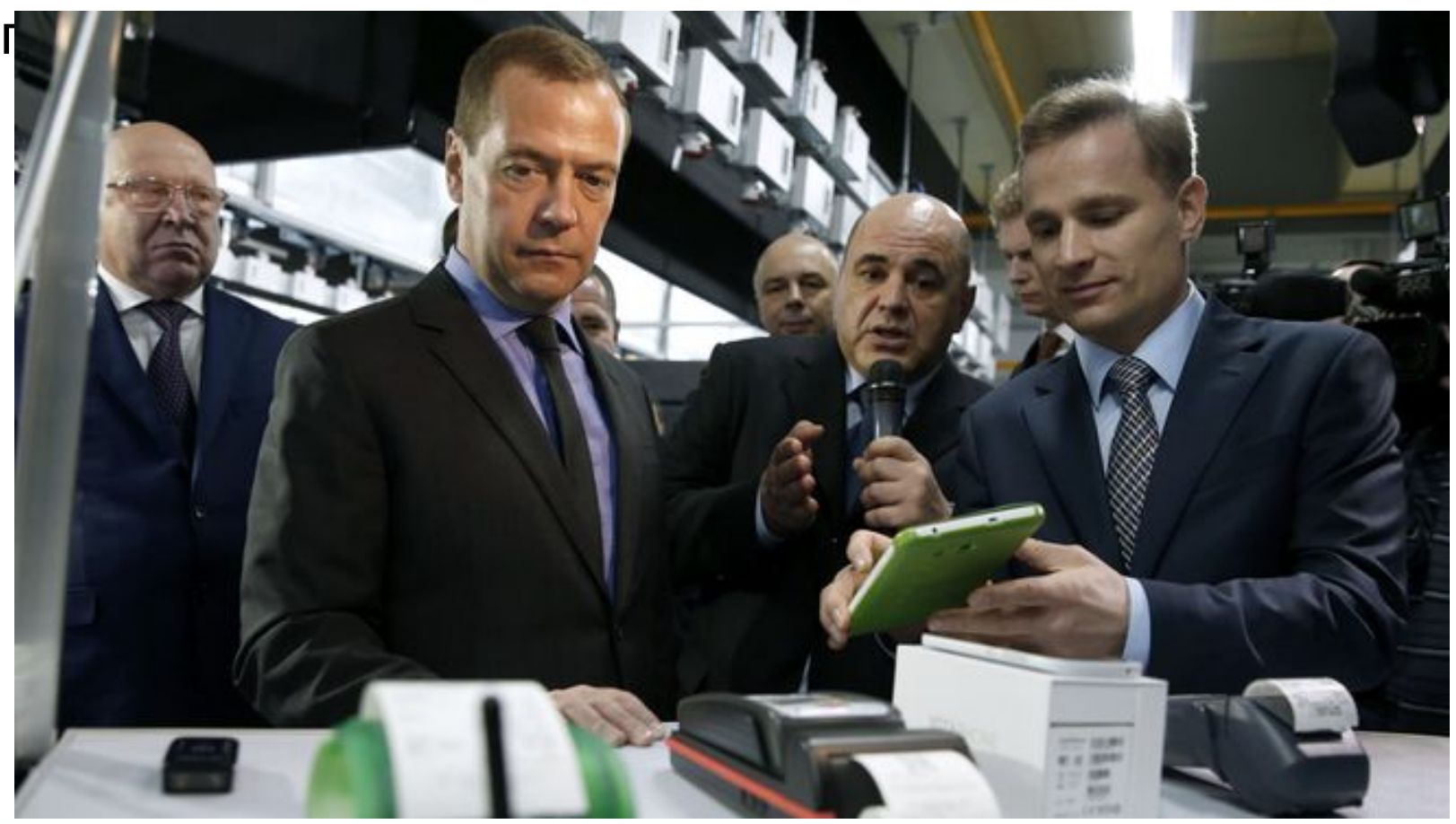

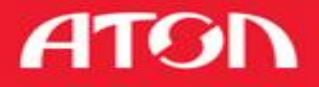

### Будь в курсе новостей и изменений!

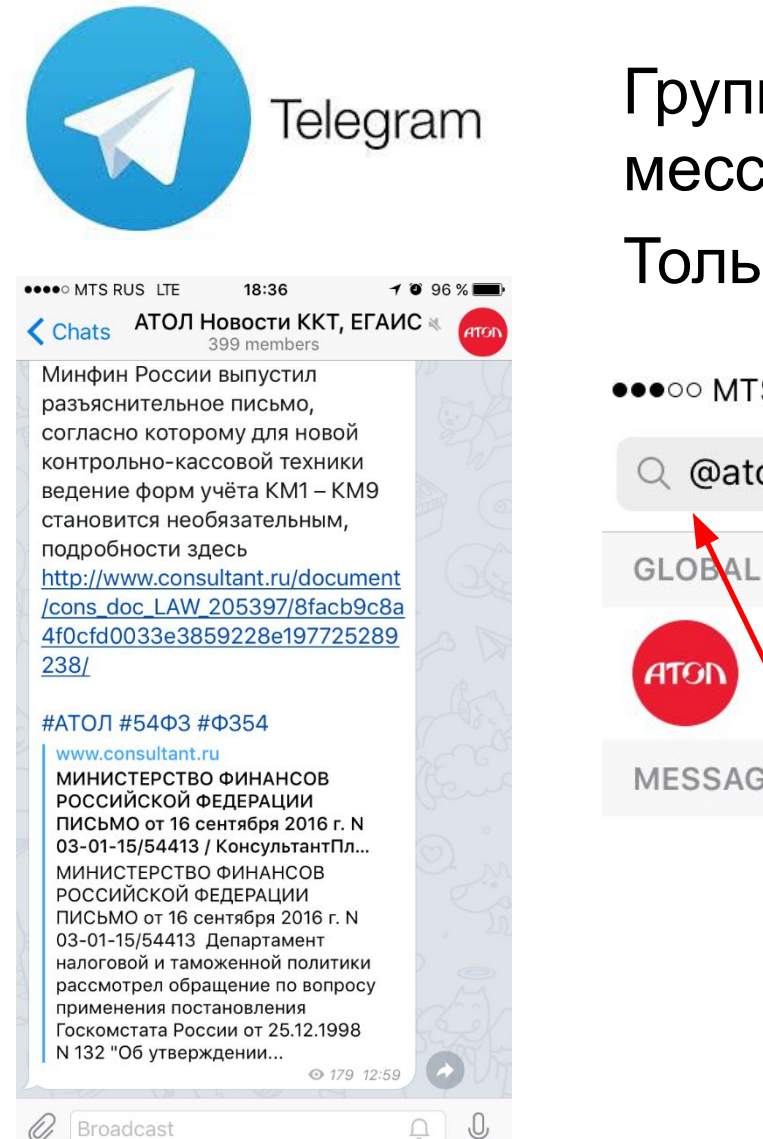

Группа онлайн рассылки в мессенджере **Telegram** Только важная информация!

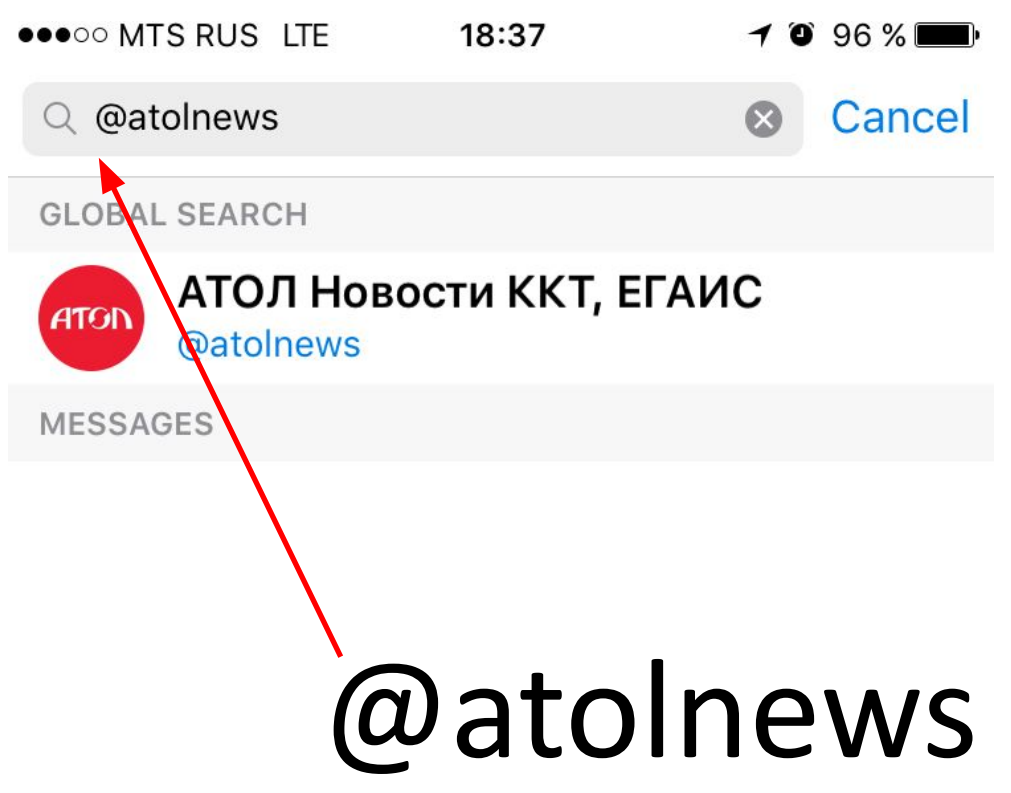

**ATGI** 

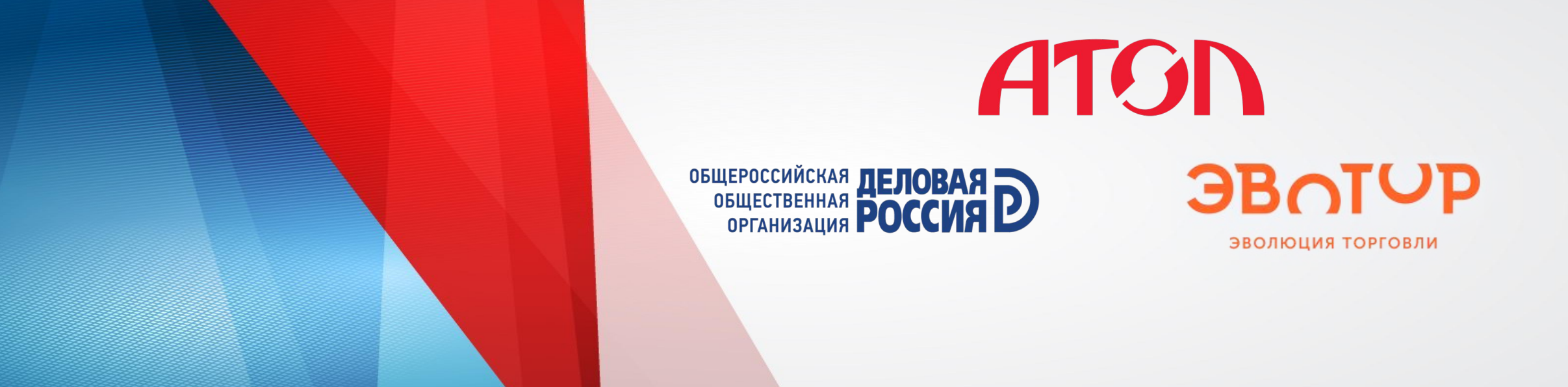

# **54-ФЗ Новый порядок применения**

**54-ФЗ: всё о главной Re:форме правил**

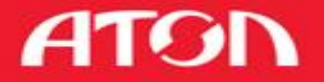

**торговли**

### Цели реформы

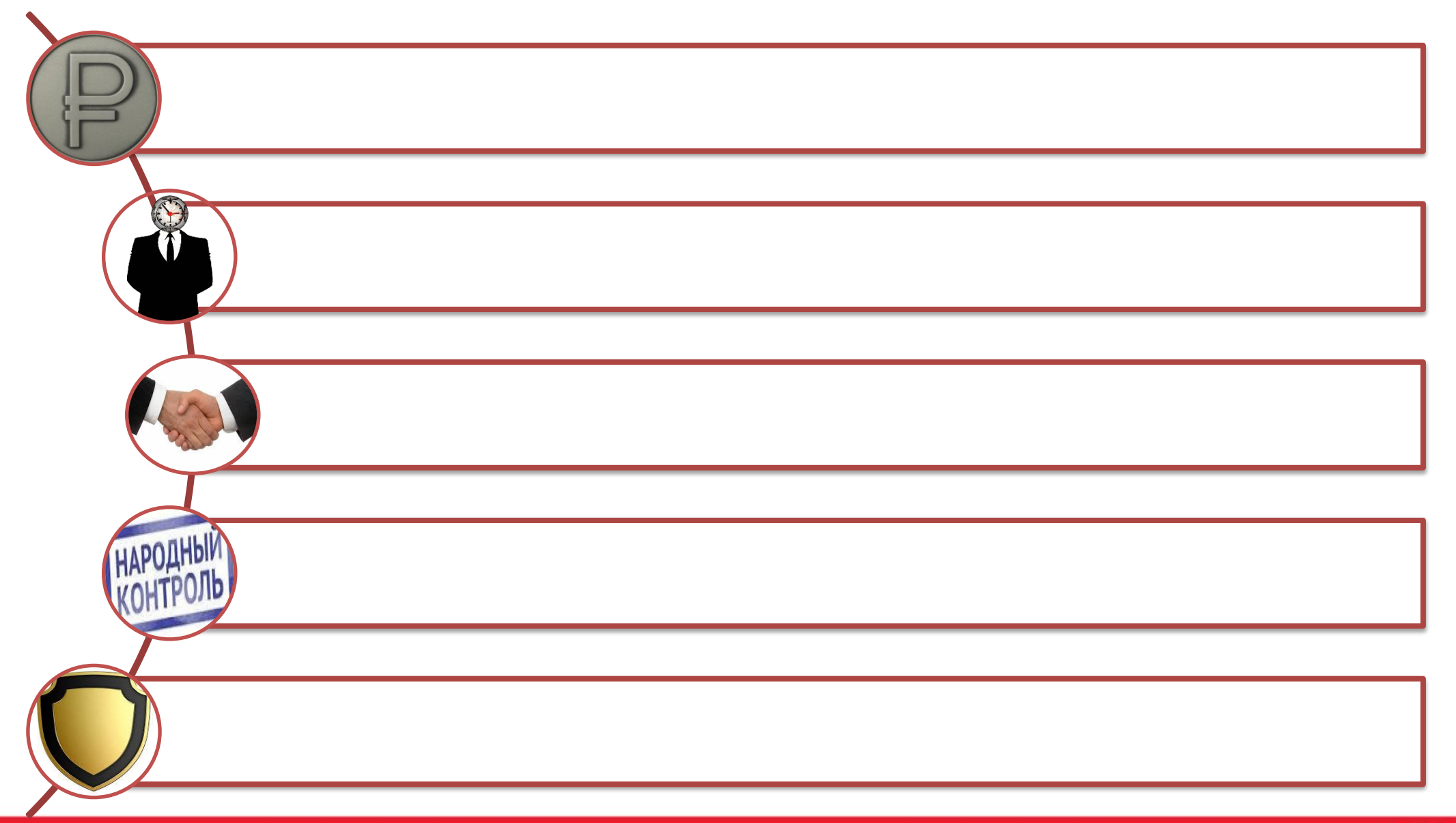

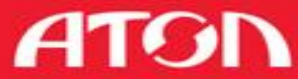

### Ключевые изменения для

### налогоплательщиков

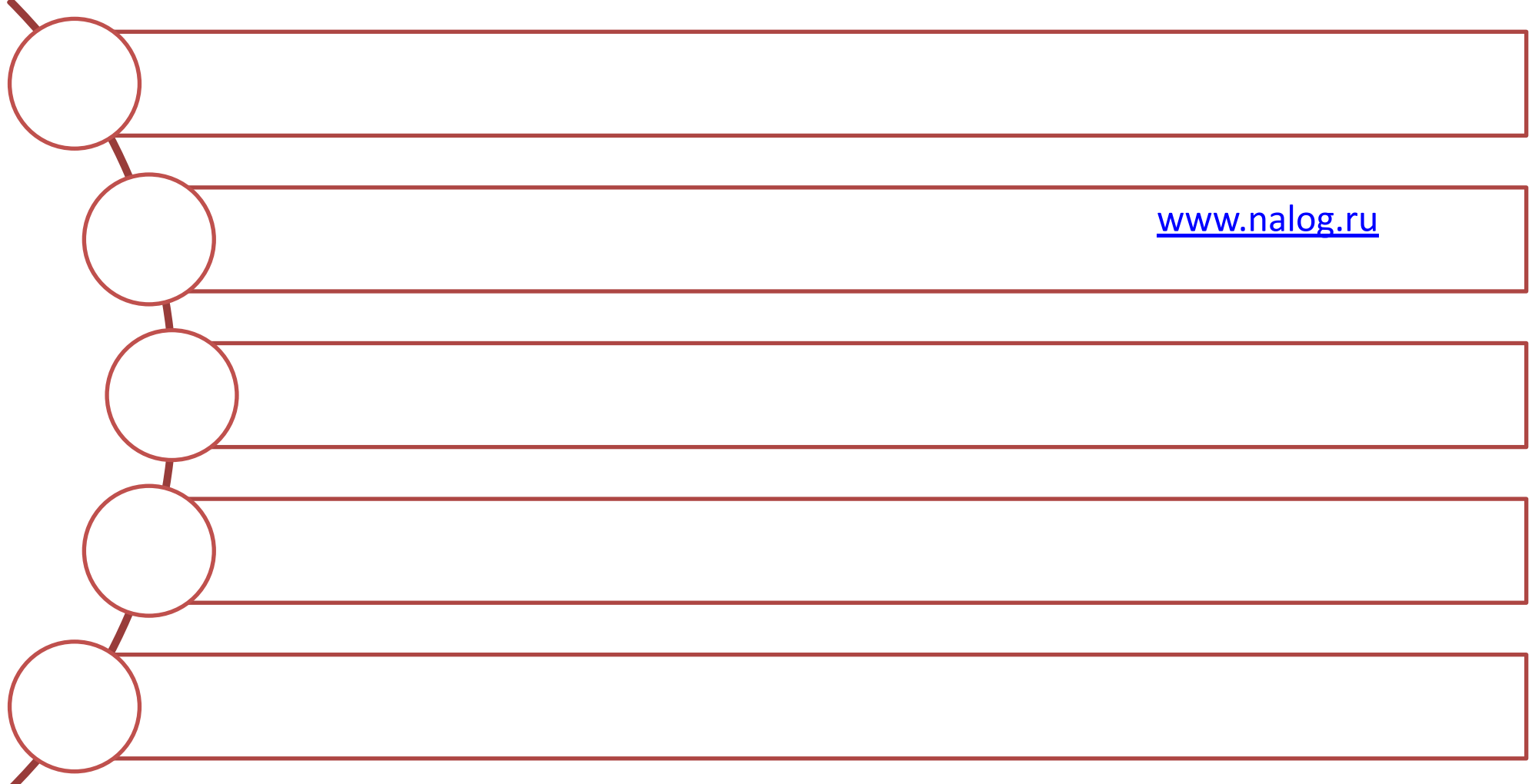

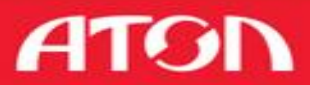

Сроки

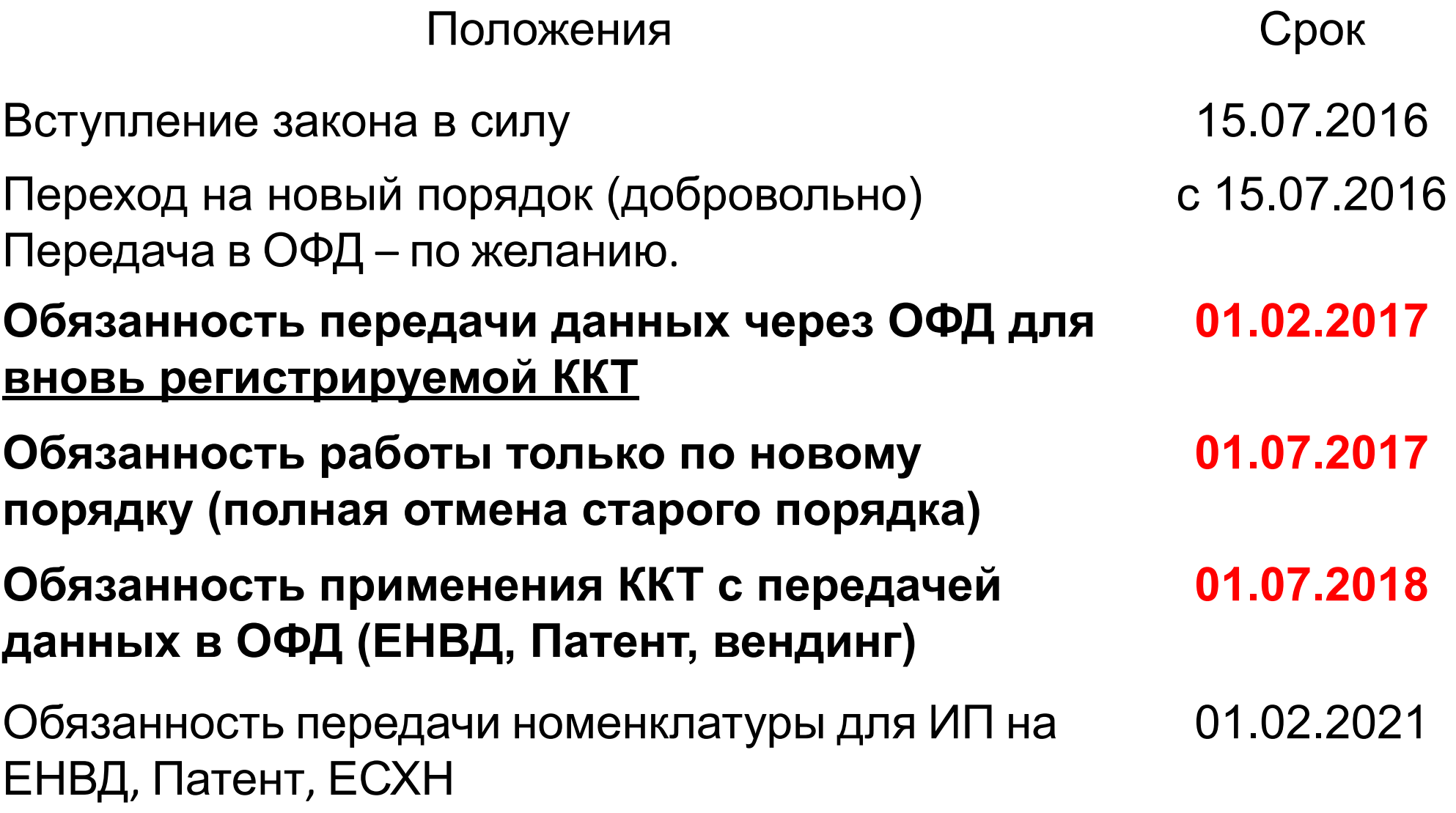

**ATGN** 

### Переходные положения, этапы на графике

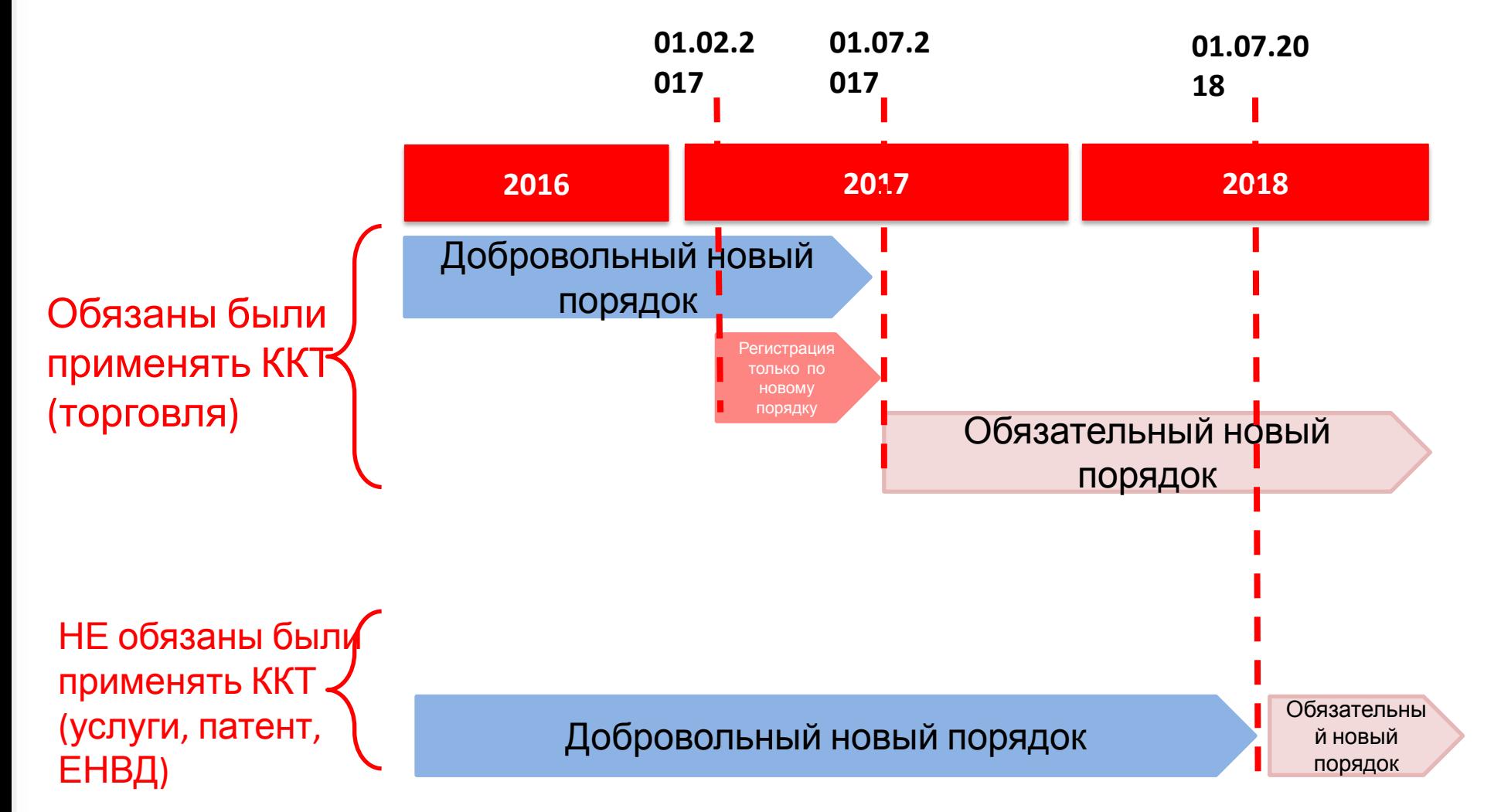

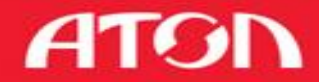

### Система исключений

#### **ККТ не применяется, документ не выдается**

При осуществлении видов деятельности и оказании услуг, указанных в законе

> Кредитными организациями в автоматических устройствах для расчетов

При расчетах с использованием ЭСП без его предъявления между организациями и ИП

**ККТ не применяется, но документ выдается**

В отдаленных или труднодоступных местностях (за исключением городов, районных центров, ПГТ) по требованию покупателя выдается документ, подтверждающий расчет

#### **ККТ применяется, но с ограничениями**

В отдаленных от сетей связи местностях ККТ применяется в режиме без передачи фискальных документов

При расчетах с использованием ЭСП в сети Интернет чек или БСО не печатается, а направляется покупателю в электронной форме

ATON

### ВАЖНО запомнить

C 01.**02**.2017 регистрация ККТ только по новому закону!

С 01.**07**.2017 все ККТ должны соответствовать новому закону!

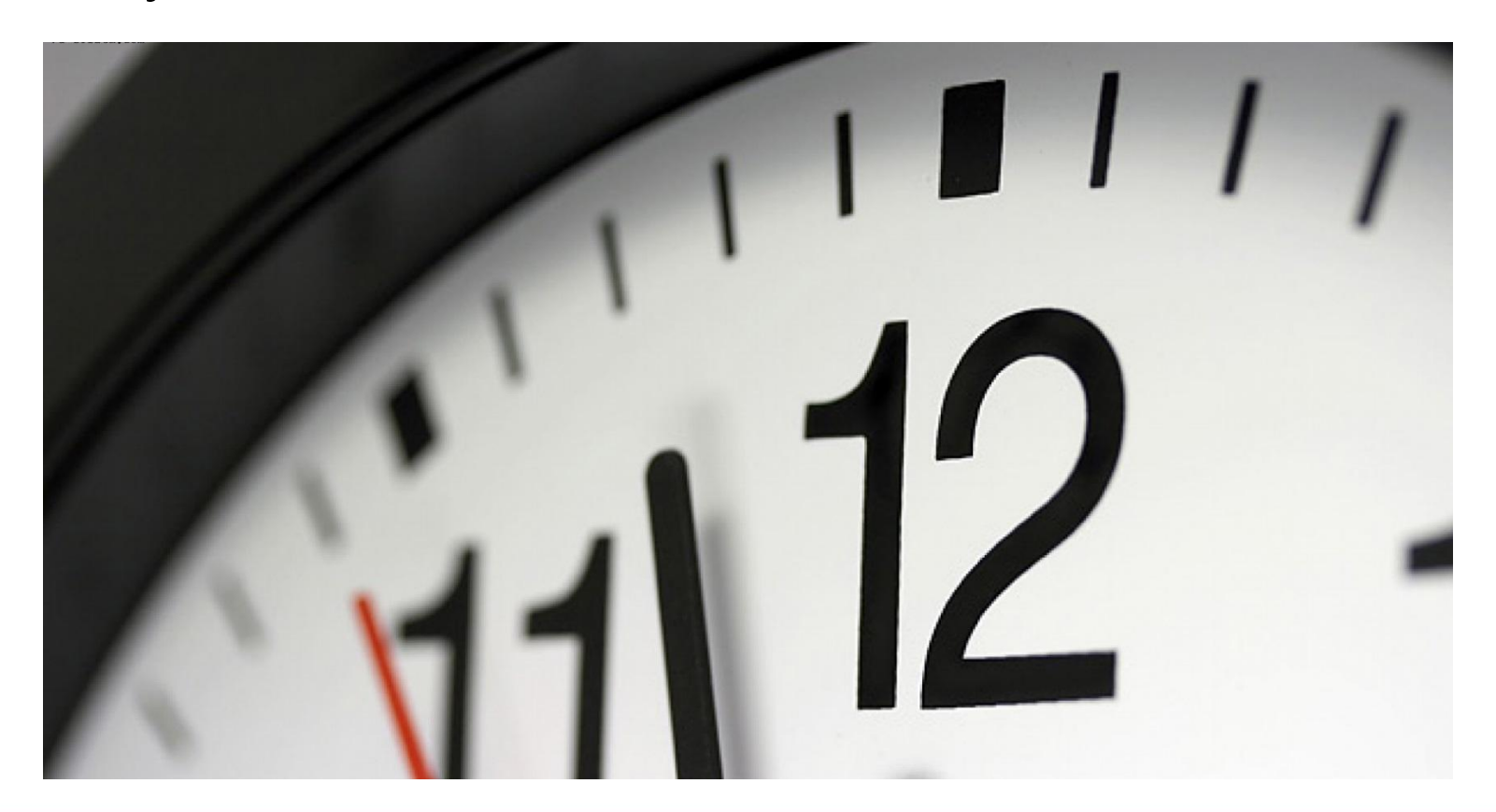

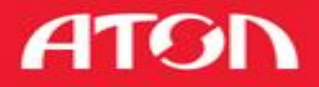

Новые термины и понятия

### Фискальный накопитель

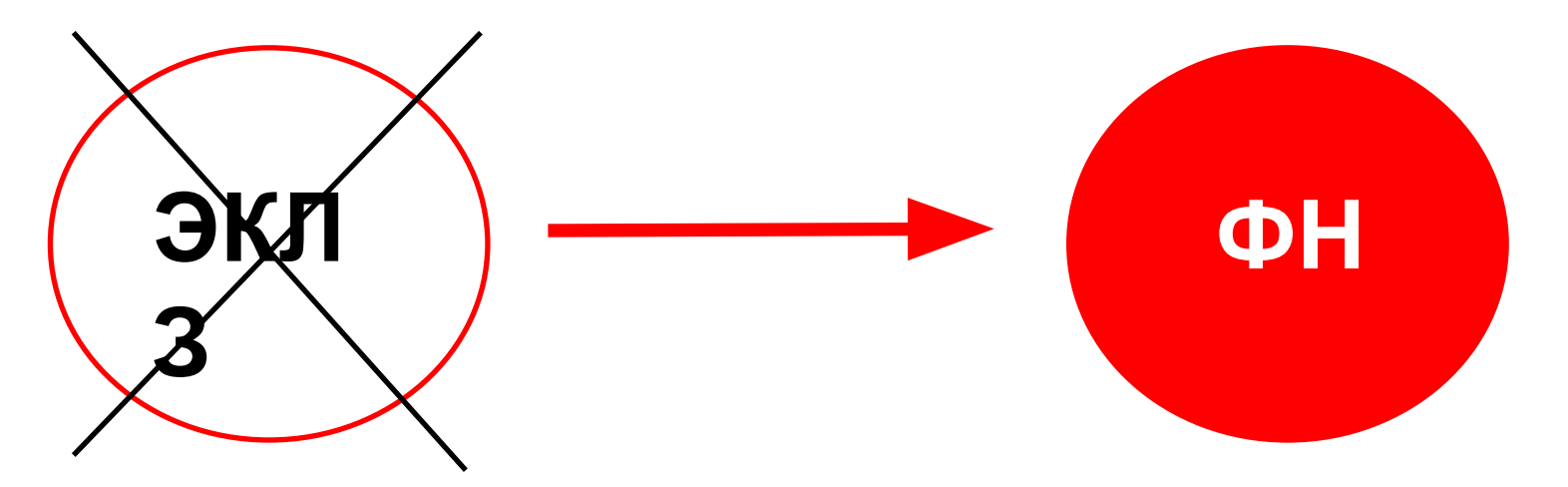

Срок действия ключа ФН:

- не менее 13 месяцев (ОСНО)
- не менее 36 месяцев (Услуги, УСН, ЕНВД, ПСН, ЕСХН)

(за исключением торговли подакцизными

**54-ФЗ: всё о главной Re:форме правил** товарами)

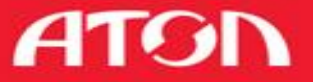

### Новые термины и понятия

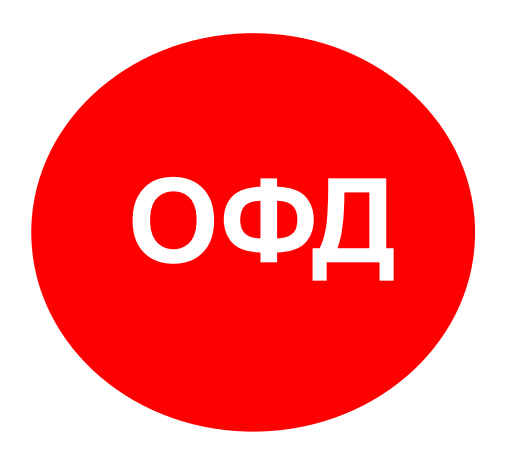

Коммерческая организация, юридическое лицо, получившее от ФНС разрешение на обработку фискальных данных

Получение, обработка и хранение ФД

Реестр ОФД на www.nalog.ru: • ООО «Такском»

ККТ АТОЛ работают со всеми ОФД

- ООО «Эвотор ОФД»
- ООО «Ярус»
- ООО «ЭСК»

### Новые термины и понятия

## Реестр ККТ и ФН и Электронная регистрация

Совокупность сведений о каждом изготовленном экземпляре модели ККТ/ФН

Без наличия сведений об экземпляре ККТ и ФН не возможно зарегистрировать ККТ в ИФНС

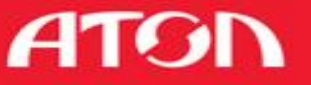

### Общая схема работы контура

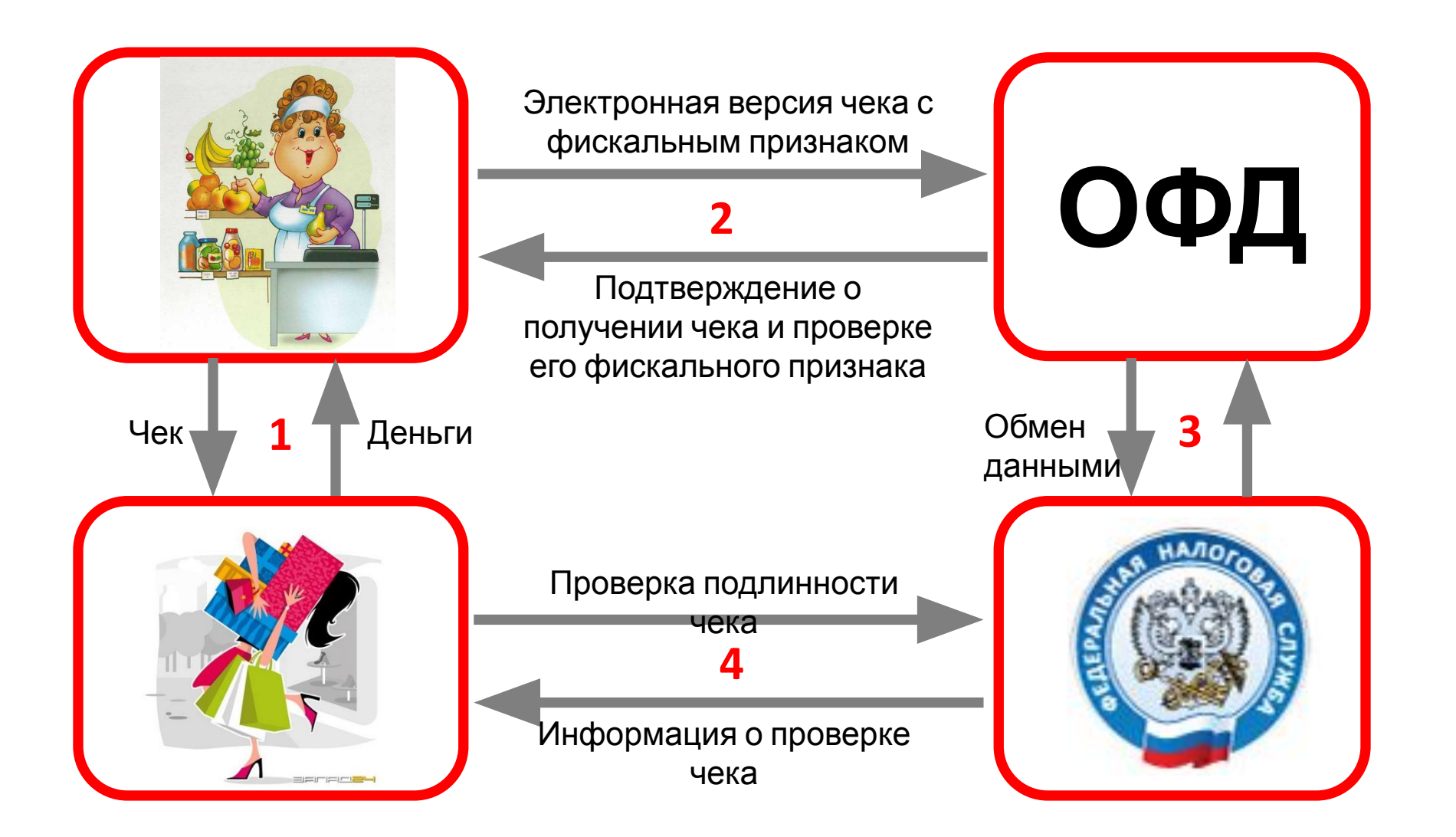

**54-ФЗ: всё о главной Re:форме правил**

**ATON** 

#### • порядковый номер за смену; Новые обязательные реквизиты чека

- применяемая (применяемые) при расчете система (системы) налогообложения;
- наименование товара (работ, услуг (если объем и список услуг возможно определить в момент оплаты), платежа, выплаты), их количество, цена за единицу и стоимость с учетом скидок и наценок и размер ставки НДС
- сумма расчета с отдельным указанием ставки и размера НДС
- форма расчета (наличные денежные средства и (или) электронные средства платежа), а также сумма оплаты наличными денежными средствами и электронными средствами платежа;
- адрес сайта уполномоченного органа в информационно-телекоммуникационной сети "Интернет", по которому может быть осуществлена проверка факта записи расчета и подлинности фискального признака;
- абонентский номер либо адрес электронной почты покупателя (клиента) в случае передачи ему кассового чека или бланка строгой отчетности в электронной форме или идентифицирующих такой документ признаков и информации об адресе информационного ресурса в информационно-телекоммуникационной сети "Интернет", по которому такой документ может быть получен;
- адрес электронной почты отправителя кассового чека или бланка строгой отчетности в электронной форме в случае передачи покупателю (клиенту) кассового чека или бланка строгой отчетности в электронной форме;
- номер смены;
- фискальный признак сообщения (если применимо)

### Какой чек необходимо выдать покупателю

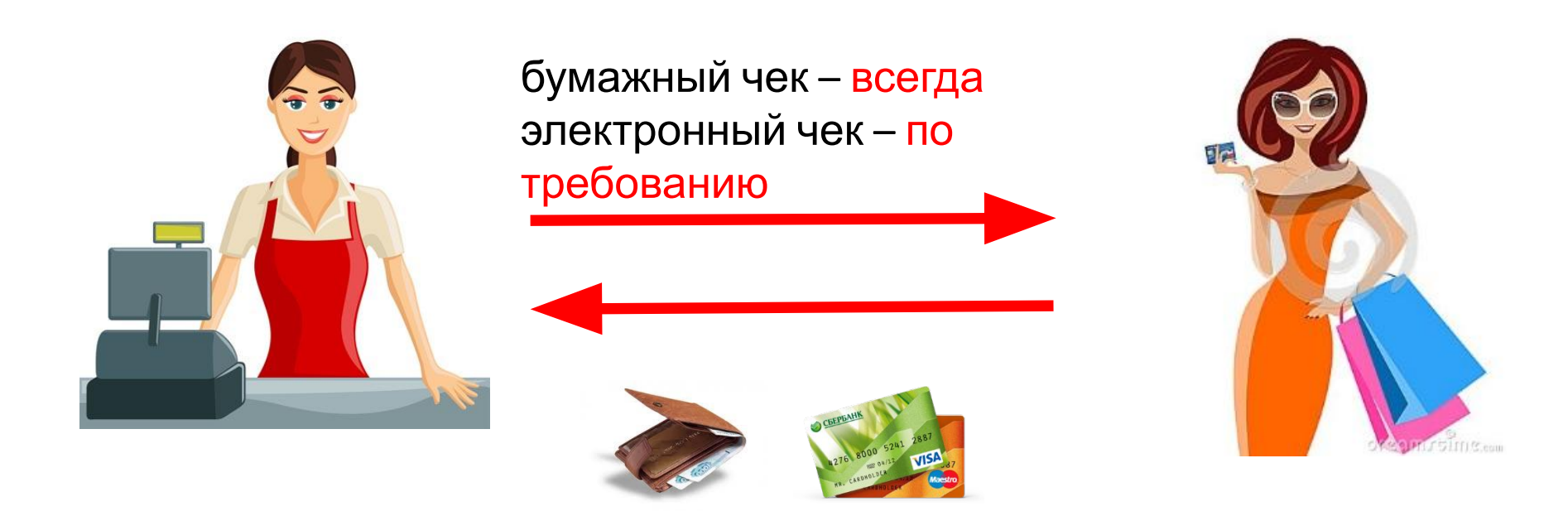

Электронный чек выдается по требованию покупателя, до момента расчета:

- на абонентский номер
- на электронный адрес (при наличии технической возможности)

### Расчеты в сети Интернет

Необходимо отправить только электронный чек при оплате через Интернет

- на абонентский номер
- на электронный адрес по выбору покупателя

Для оплаты наличными или картой курьеру при доставке: мобильная ККТ!

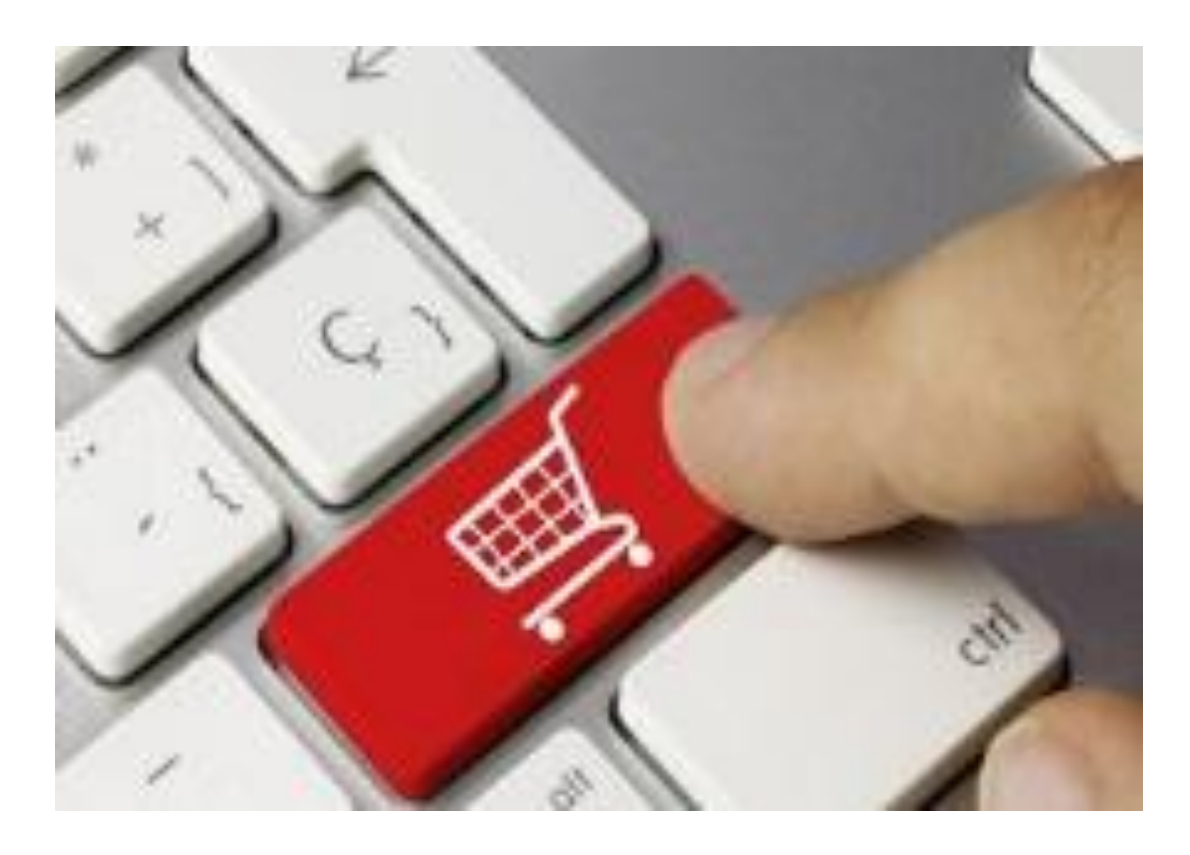

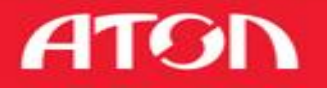

### Фискальные документы

Признак расчета:

- Приход привычный чек продажи
- Возврат прихода возврат. Фискальный документ!
- Расход чек покупки
- Возврат расход чек возврата покупки

Новые документы:

• Чек коррекции

Позволяет скорректировать закрытый чек

- Документ Открытие смены
- Отчет об изменении параметров регистрации
- Отчет о текущем состоянии расчетов

### Регистрация ККТ в электронном виде

### **Цели внедрения электронной регистрации:**

- Снижение административных и финансовых издержек налогоплательщика;
- Обеспечение регистрации ККТ в налоговых органах на месте эксплуатации (без посещения ИФНС), через личный кабинет налогоплательщика;
- Оптимизация процессов регистрации ККТ (электронная регистрация за 1 час);
- Обеспечение гарантированного юридически значимого документооборота между налогоплательщиком и Налоговыми органами при ЭР ККТ на учет в ФНС.

### **Процесс регистрации содержит следующие проверки:**

- исправности ККТ (путем проверки достоверности фискального признака на кассовом чеке);
- сведений о пользователе ККТ и о составе ККТ;
- ✔электронной подписи заявителя.

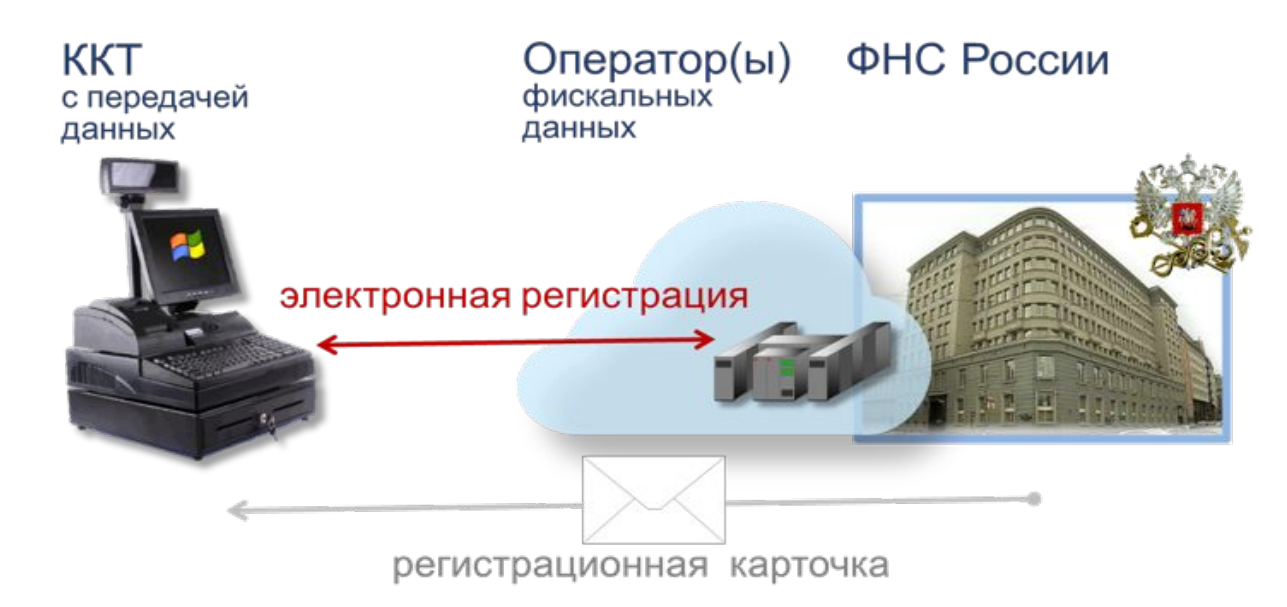

### **Схема регистрации ККТ в электронном виде**

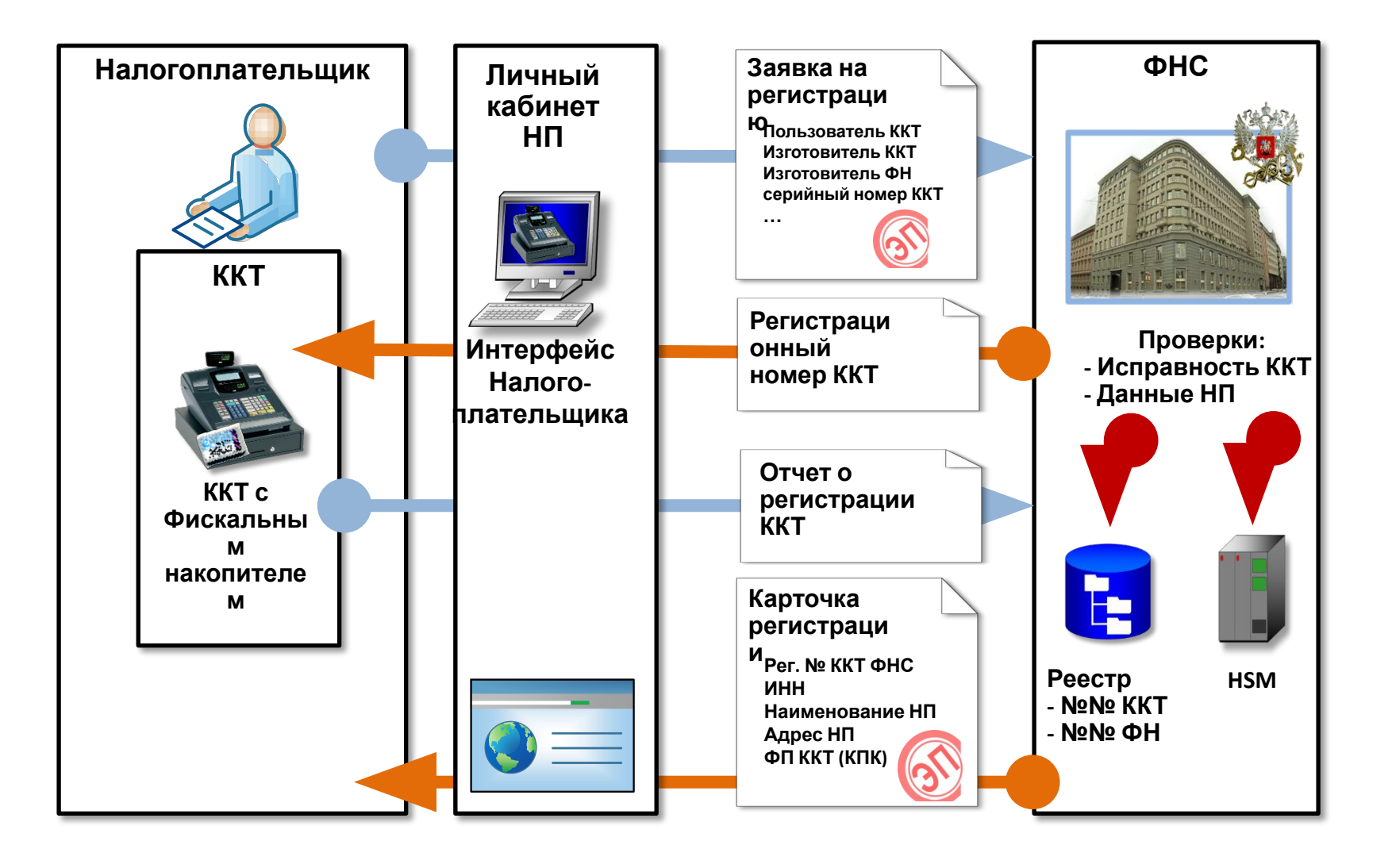

**54-ФЗ: всё о главной Re:форме правил**

**ATGN** 

### Сравнение "бумажной" и электронной регистрации

#### **Регистрация ККТ в "бумажном"**

#### **виде**

Исполнение государственной функции осуществляется территориальным налоговым органом в срок не позднее 5 рабочих дней с даты представления пользователем (уполномоченным лицом) заявления о регистрации (перерегистрации, снятии с регистрации) контрольнокассовой техники

#### Регистрация **ККТ** по этапам:

- 1. Заключение договора на ТО с ЦТО
- 2. Подача заявления и документов в ИФНС
- 3. Рассмотрение заявления и необходимых документов, проверка их комплектности, устранение замечаний и выявленных недостатков
- 4. Осмотр ККТ в ИНФС в согласованное время
- 5. Регистрация ККТ и оформление карточки регистрации

#### **Замена ЭКЛЗ:**

- 1. Вызов инженера ЦТО.
- закрытие архива ЭКЛЗ, касса остановлена!
- составление акта КМ-2, левая часть
- снятие отчетов из ФП и ЭКЛЗ
- 2. Подача заявления и документов в ИФНС
- получение разрешения на замену ЭКЛЗ
- (отметка ИФНС в акте КМ-2)
- 3. Замена ЭКЛЗ инженером ЦТО
- замена ЭКЛЗ
- заполнение правой части КМ-2
- запуск кассы
- 4. Предоставление документов в ИНФС

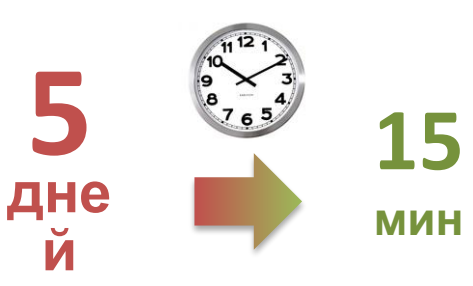

#### **Задействованы представители:**

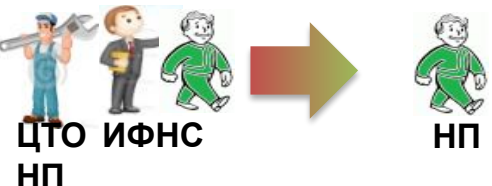

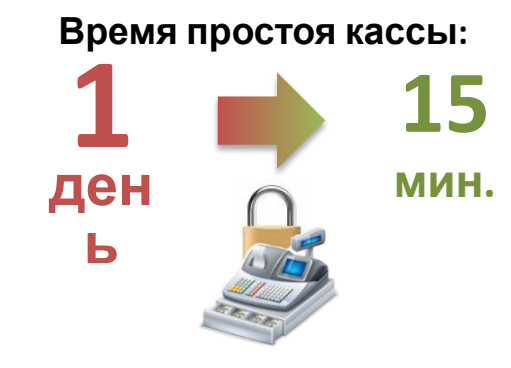

#### **Регистрация ККТ в электронном виде**

Исполнение государственной функции осуществляется в течение 15 минут с момента представления пользователем (уполномоченным лицом) заявления в электронном виде о регистрации (перерегистрации, снятии с регистрации) **Регистрация ККТ по этапам** контрольно-кассовой техники.

#### **Регистрация ККТ по этапам:**

- 1. Работа в ЛК (инициализация)
- 2. Работа с кассой
- 3. Работа в ЛК (финализация)

#### **Замена ФН:**

- 1. Установка нового ФН в ККТ
- 2. Вход в личный кабинет
- 3. Заполнение формы на перерегистрацию
- 4. Ввод данных по новому фискальному накопителю

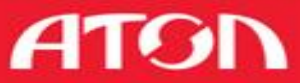

### Схема регистрации ККТ в электронном виде

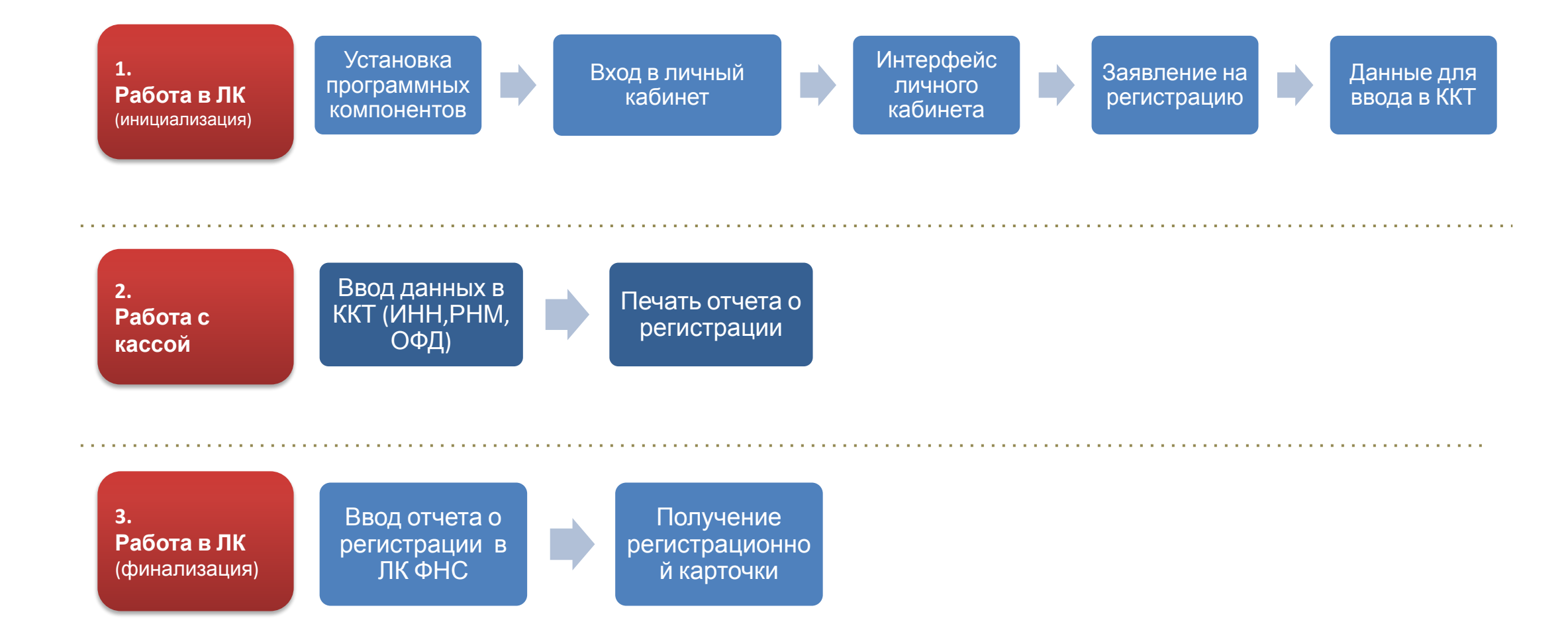

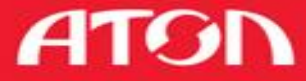

### Установка программных компонентов

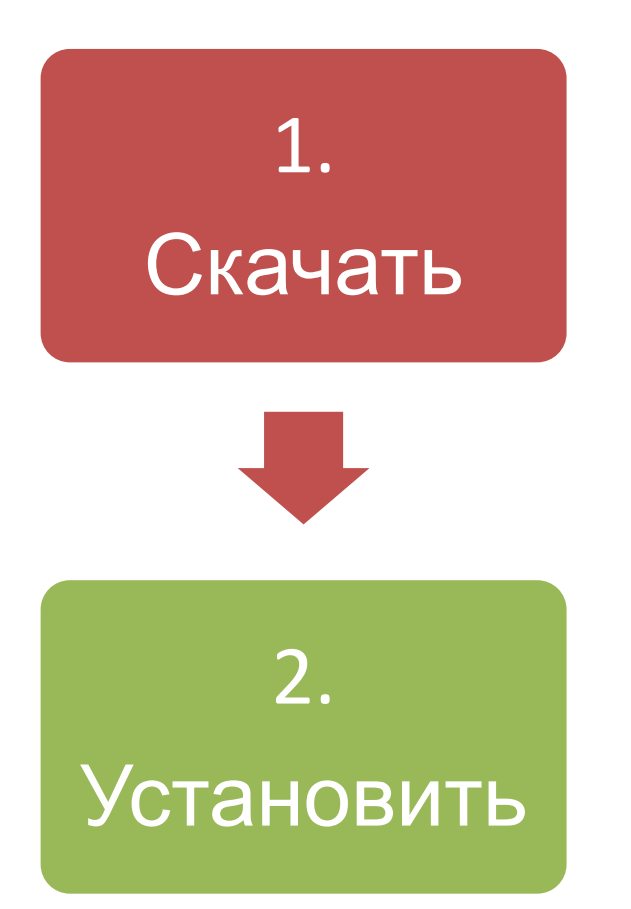

**Для работы с электронной подписью необходимо скачать программный компонент с использованием webбраузера – «Крипто ПРО ЭЦП browser plug-in» версия 2.0** http://www.cryptopro.ru/products/cades/plugin/get\_2\_0

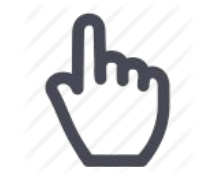

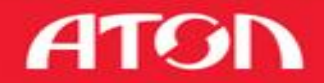

### Вход в личный кабинет

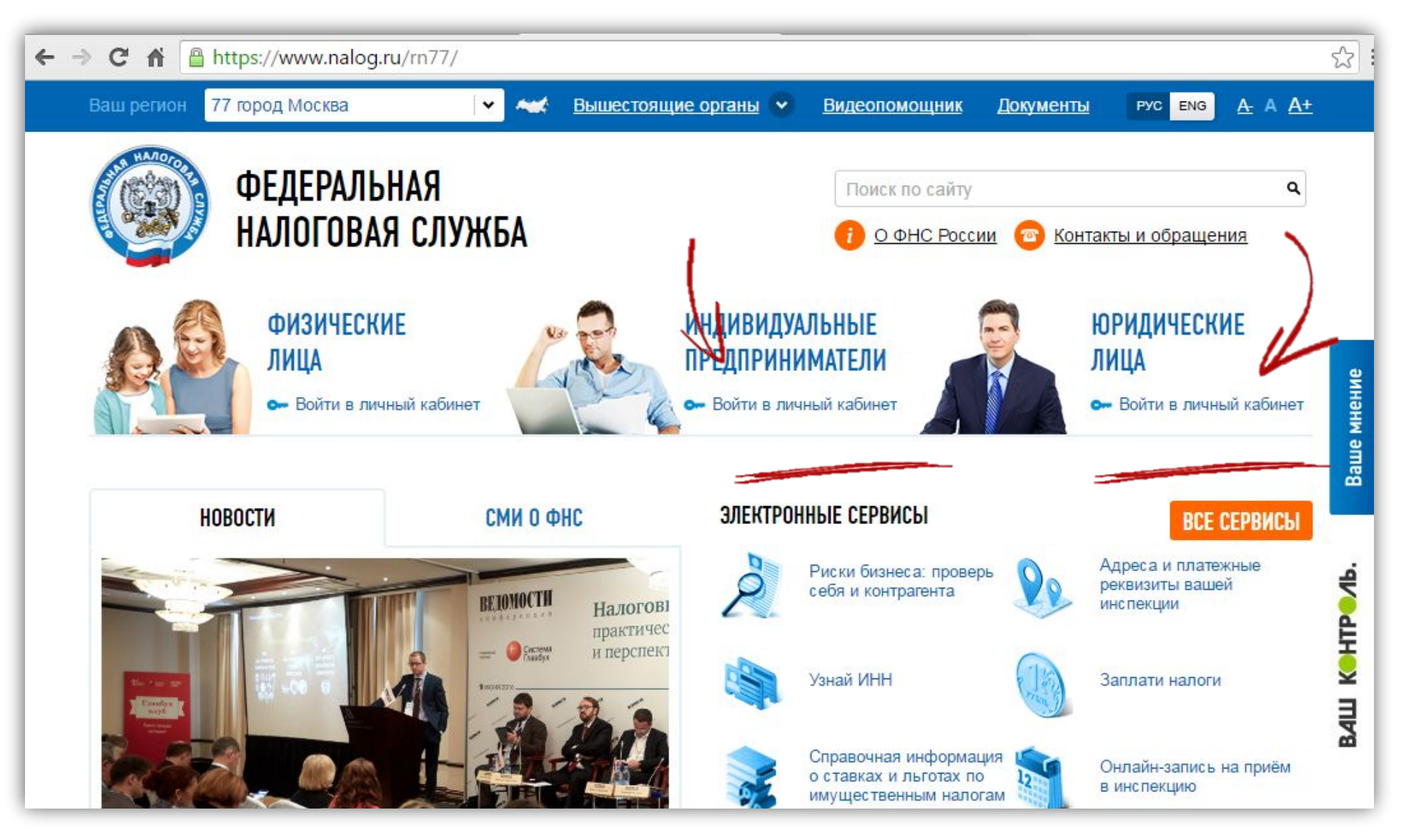

**54-ФЗ: всё о главной Re:форме правил**

**ATGN** 

### Администрирование в ЛК

Иван

Иванович

старший кассир

ivanov@ivan.ru

Значения полей "Фамилия", "Имя", "Отчество" должны строго совпадать с аналогичными значениями в сертификате ключа проверки электронной подписи (СКП)

#### Сведения пользователя личного кабинета

Серийный номер сертификата ключа подписи \*:

КПП обособленного подразделения:

Фамилия \*:

Имя \*

Отчество:

Должность:

E-mail \*:

Поля отмеченные \* обязательны для заполнения.

V453 Серийный номер может содержать только латинские символы и цифры

Иванов Доступные функции личного кабинета

Выделить все:

□ Просматривать в интерфейсе сервиса «Личный кабинет налогоплательщика юридического лица» сведения о налогоплательщике, содержащиеся в ЕГРЮЛ;

Получать документы, сформированные при осуществлении процедур государственной регистрации юридических лиц или внесения изменений в ЕГРЮЛ, и предназначенные для передачи налогоплательщику;

□ Просматривать в интерфейсе сервиса «Личный кабинет налогоплательщика юридического лица» сведения о налогоплательщике, содержащиеся в ЕГРН;

Предоставлять и получать документы по постановке на учет и снятию с учета организации;

Просматривать в интерфейсе сервиса «Личный кабинет налогоплательщика юридического лица» сведения о расчетах с бюджетом, в том числе получать справки об исполнении налогоплательщиком обязанности по уплате налогов и других обязательных платежей, справки о состоянии расчетов с бюджетом и акта сверки расчетов с бюджетом;

**ATGI** 

□ Формировать заявления о зачете/возврате/уточнении платежей/ проведении совместной сверки расчетов с бюджетем и получать по заявлению документы налогового органа;

• Осуществлять разграницация просудоступа к информации в эличный каринет ндического лица"

© Осуществлять действия по администрированию контрольно-кассовой техники в Кабинете ККТ;

Сохранить Отмена

### Интерфейс личного кабинета

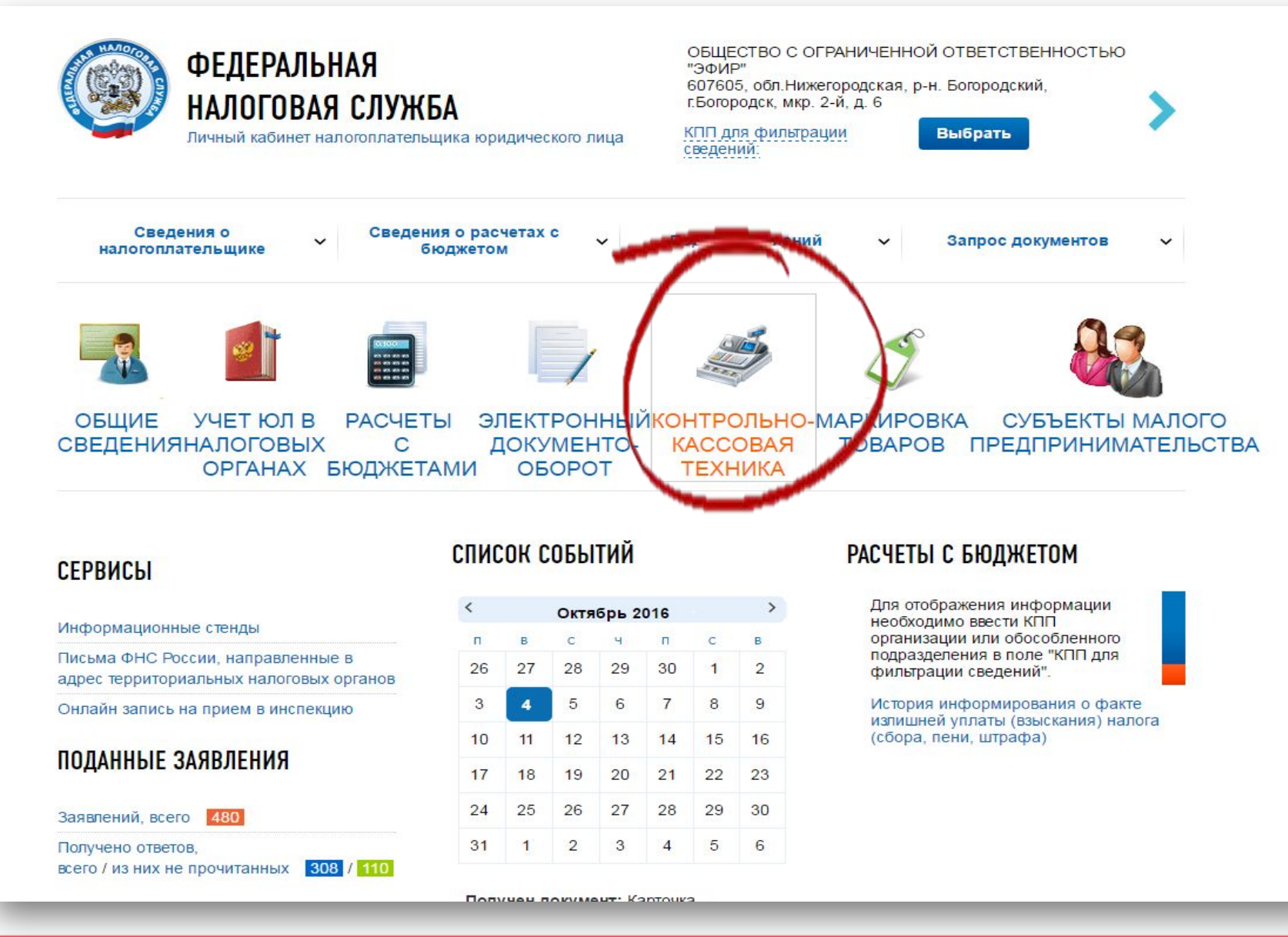

#### **54-ФЗ: всё о главной Re:форме правил**

### **ATGI**

### Интерфейс личного кабинета

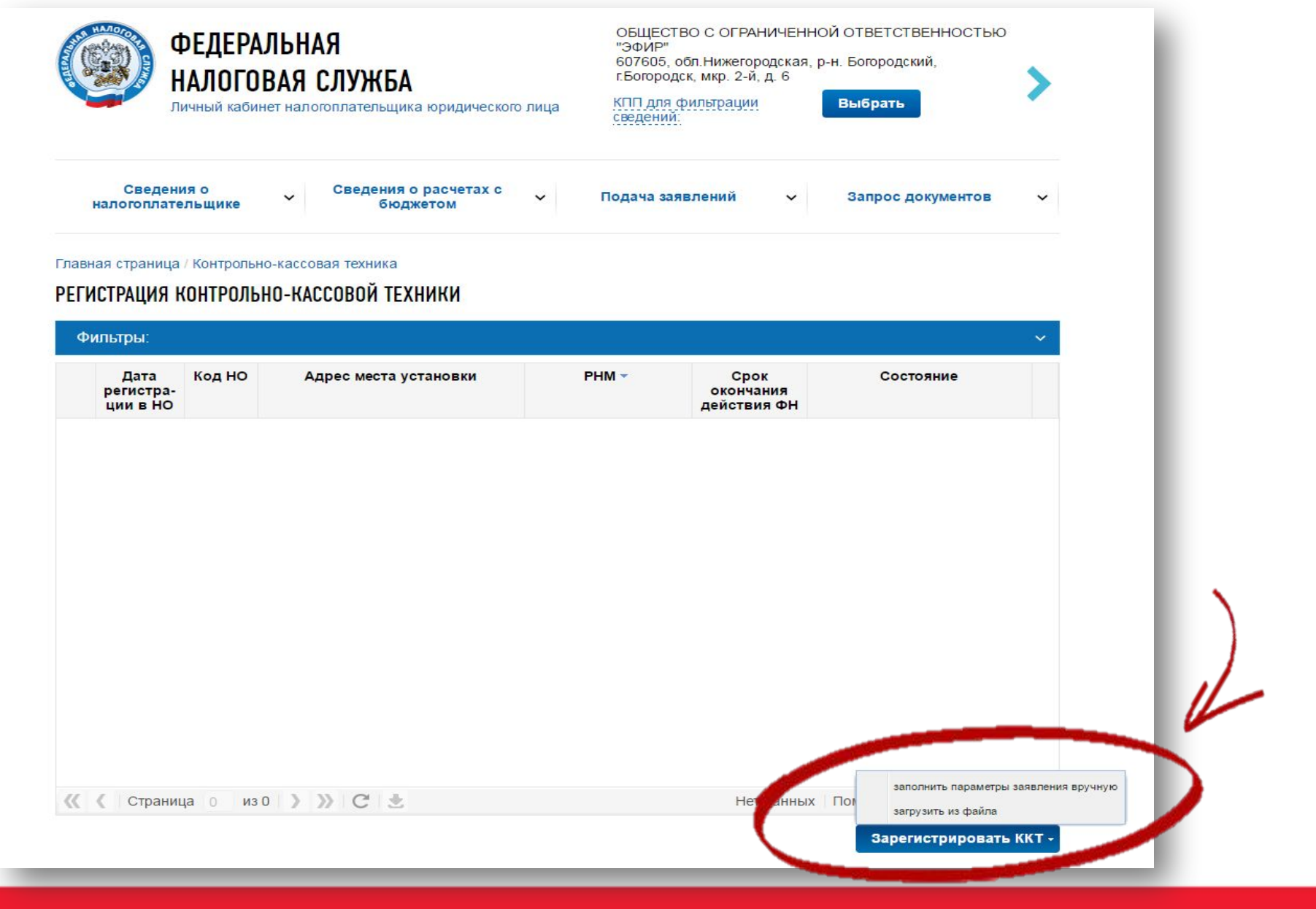

**54-ФЗ: всё о главной Re:форме правил**

**ATGN** 

### Заявление на регистрацию

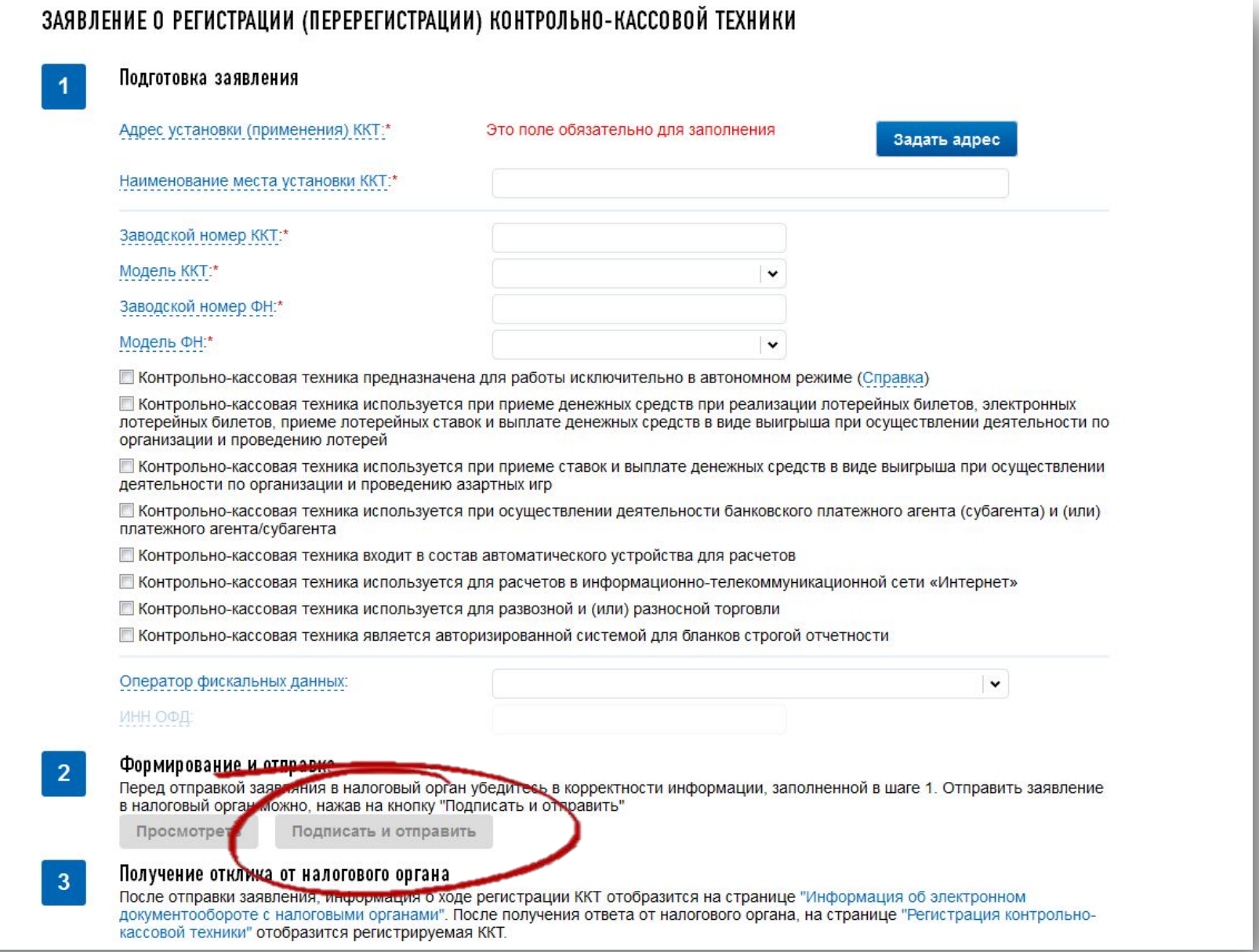

**54-ФЗ: всё о главной Re:форме правил**

**ATON** 

### Ввод данных ККТ

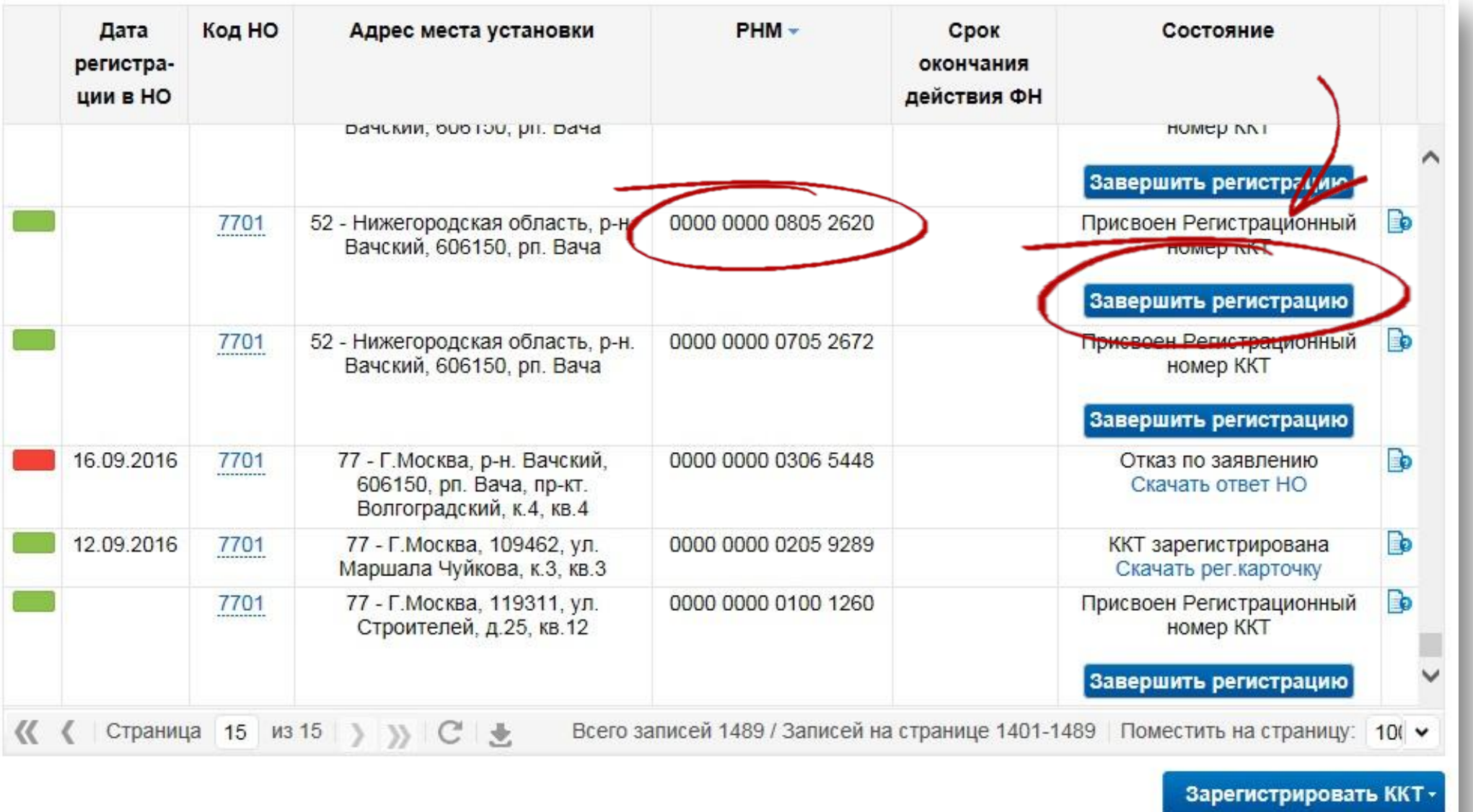

**ATGN** 

### Печать чека и Инициализация ККТ в ФНС

### Ввод данных в ККТ и печать отчета о регистрации

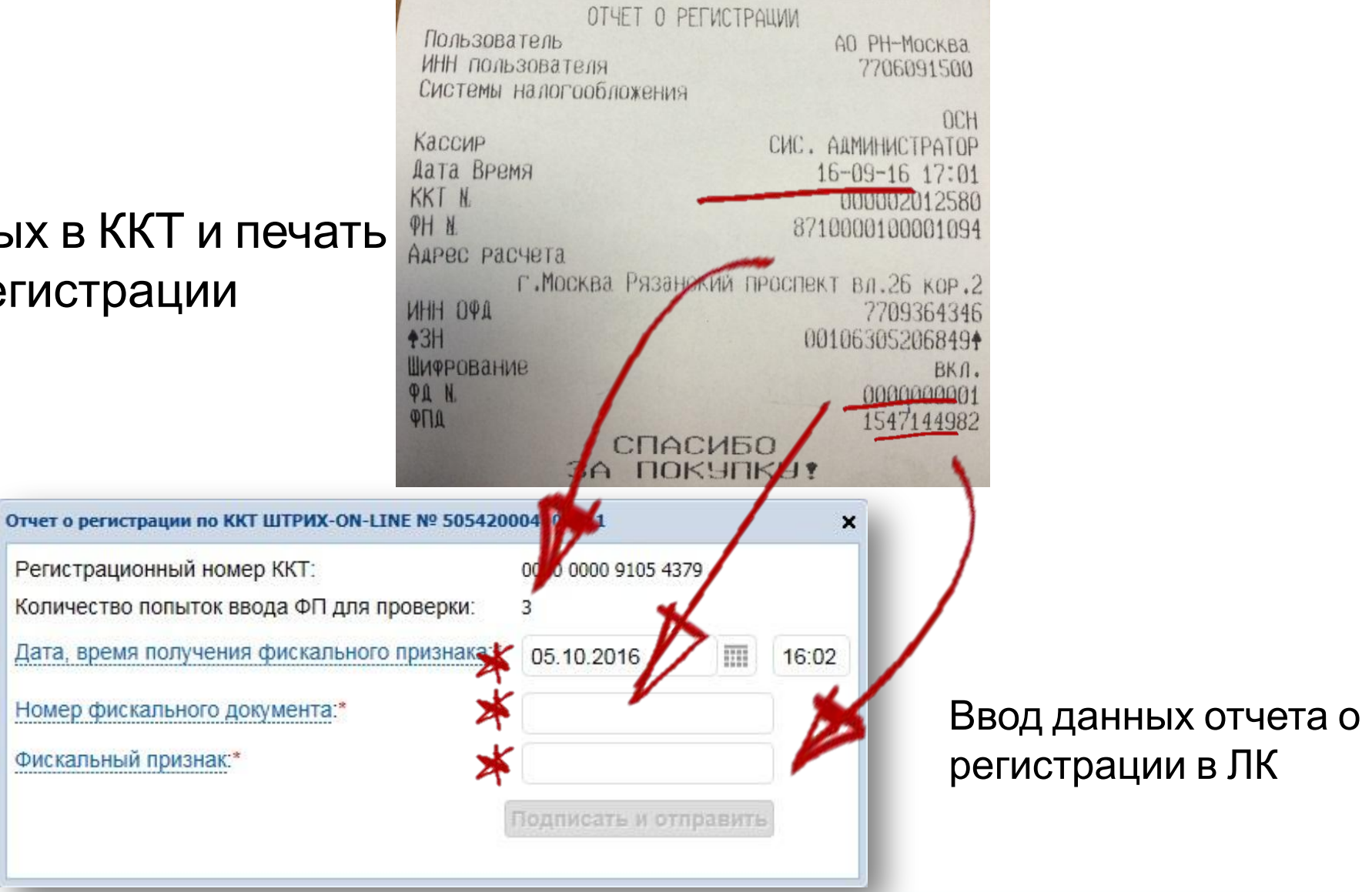

**54-ФЗ: всё о главной Re:форме правил**

**ATGI** 

### Получение регистрационной карточки.

### Регистрация завершена.

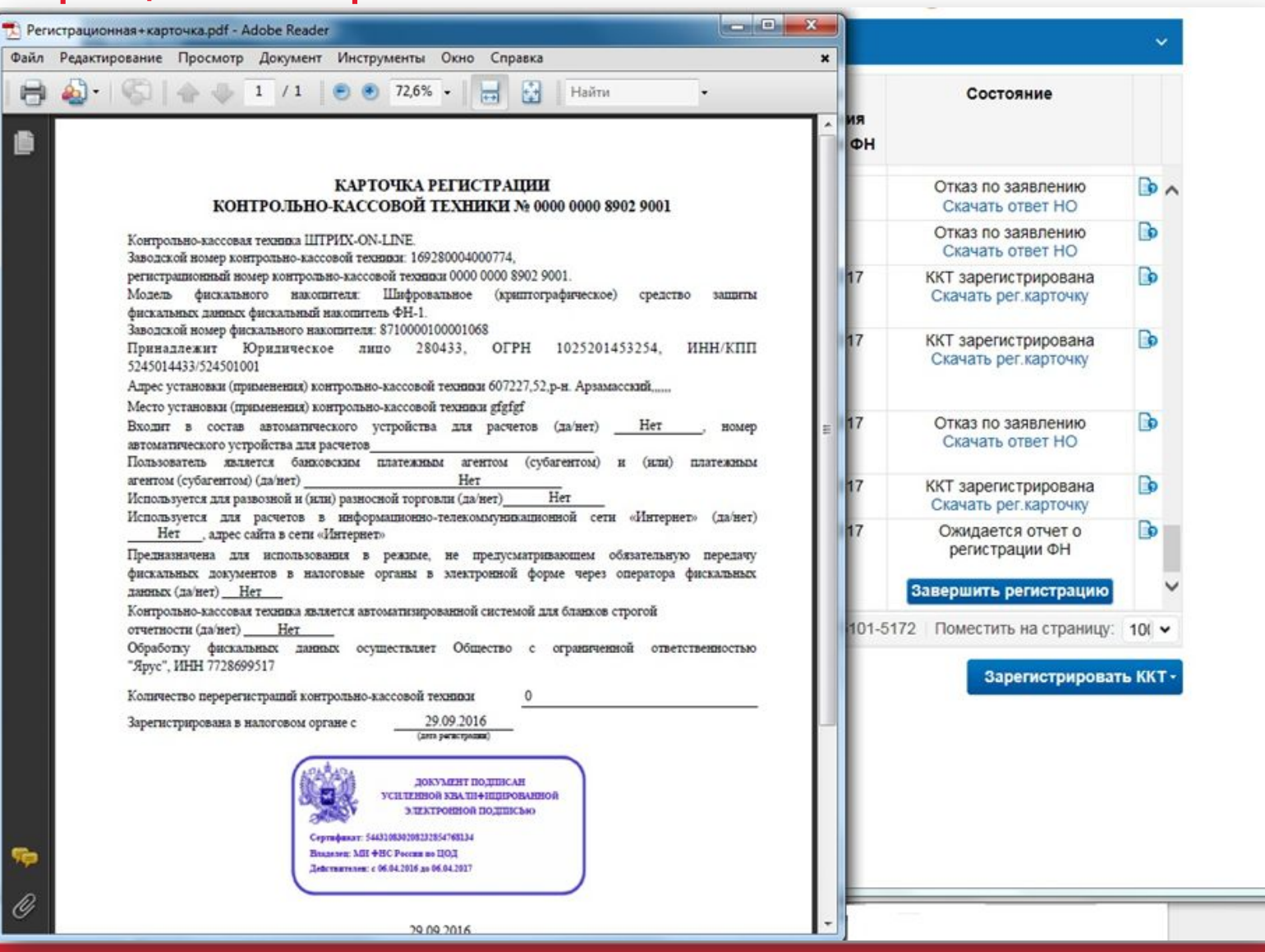

**54-ФЗ: всё о главной Re:форме правил**

ATON

### Заявление о снятии ККТ с регистрационного учета 34

#### ЗАЯВЛЕНИЕ О СНЯТИИ КОНТРОЛЬНО-КАССОВОЙ ТЕХНИКИ С РЕГИСТРАЦИОННОГО УЧЕТА

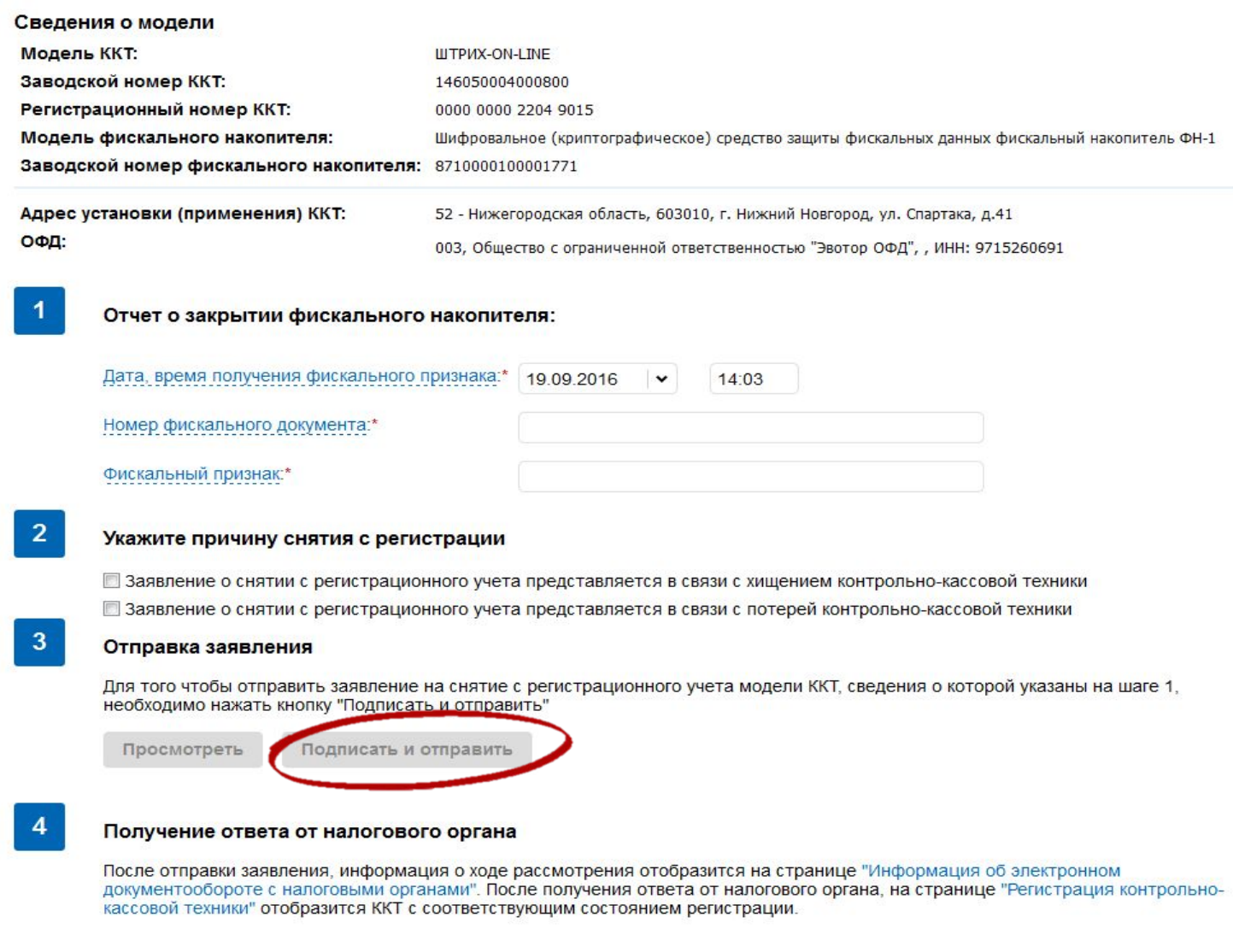

**54-ФЗ: всё о главной Re:форме правил**

**ATON** 

### Частые вопросы по 54-ФЗ

- 1. Что будет если пропала связь с Интернет
- 2. Сколько можно жить без передачи данных в ОФД
- 3. Как понять что чек не ушел
- 4. В какой момент и кто отправляет электронный чек
- 5. Что будет если не приходит подтверждение чека от ОФД
- 6. Что делать с резервной ККТ
- 7. Что делать если ОФД прекратил свою работу. Процесс смены ОФД

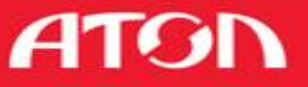

# Хотите соответствовать 54-ФЗ? Спросите АТОЛ как!

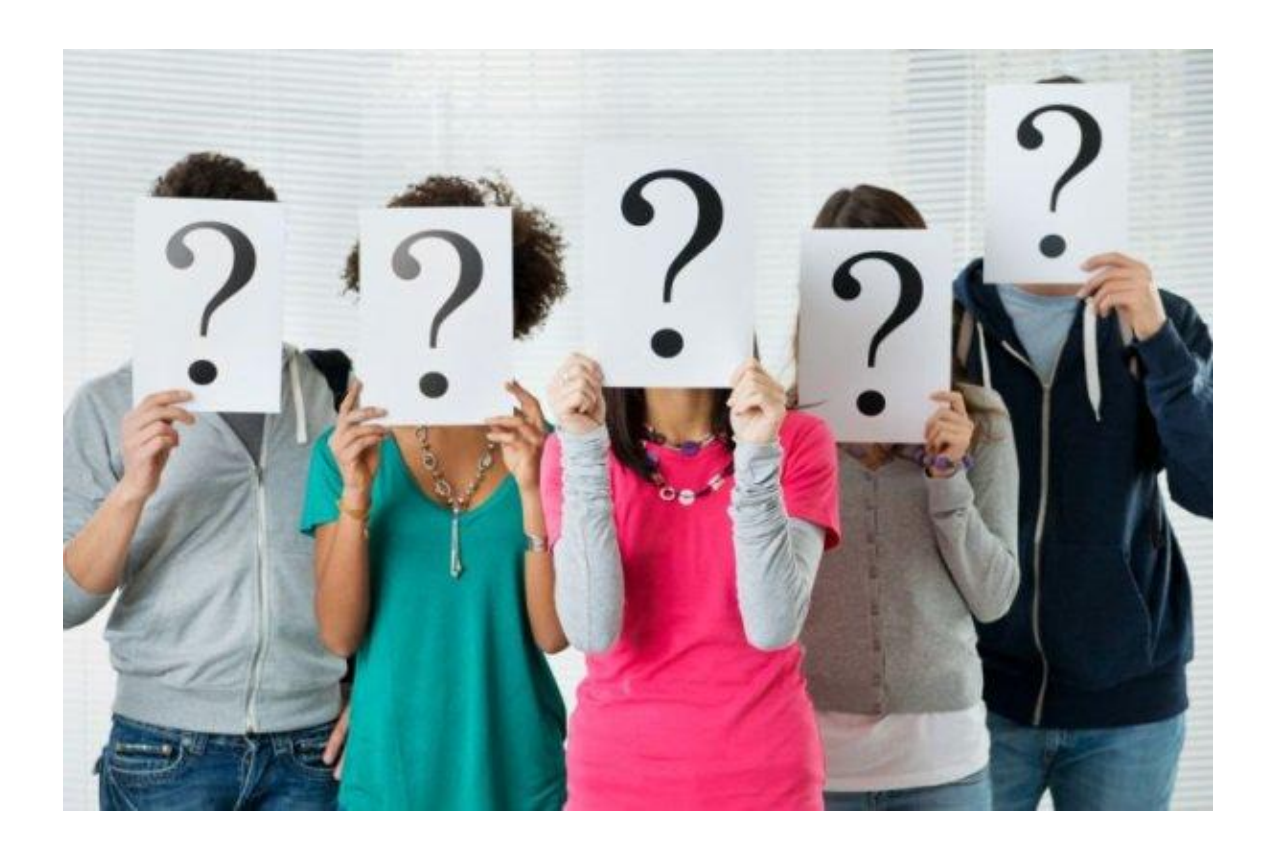

- Организационные вопросы
- Планирование
- Выработка решений

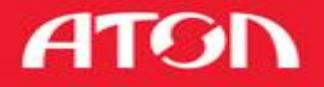

### Подготовка и переход

- 1. Получить информацию о модернизации ваших ККТ, ПО
- 2. Создать у себя рабочую группу или назначить ответственных за переход
- 3. Рассчитать бюджет
- 4. Составить график
- 5. Начать с одного рабочего места и тиражировать на другие

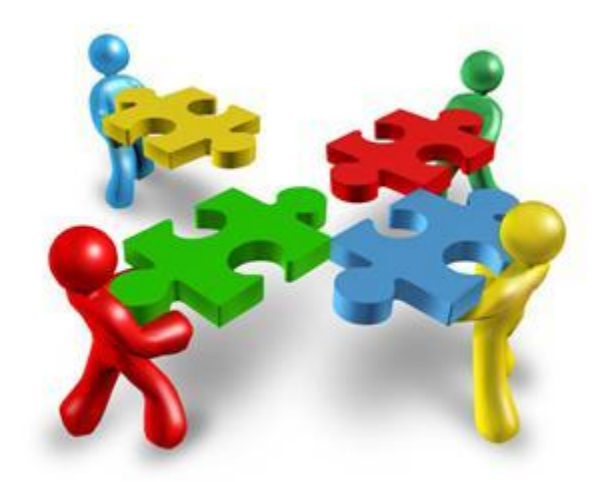

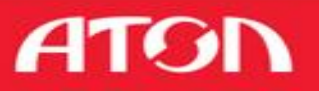

### Этапы модернизации

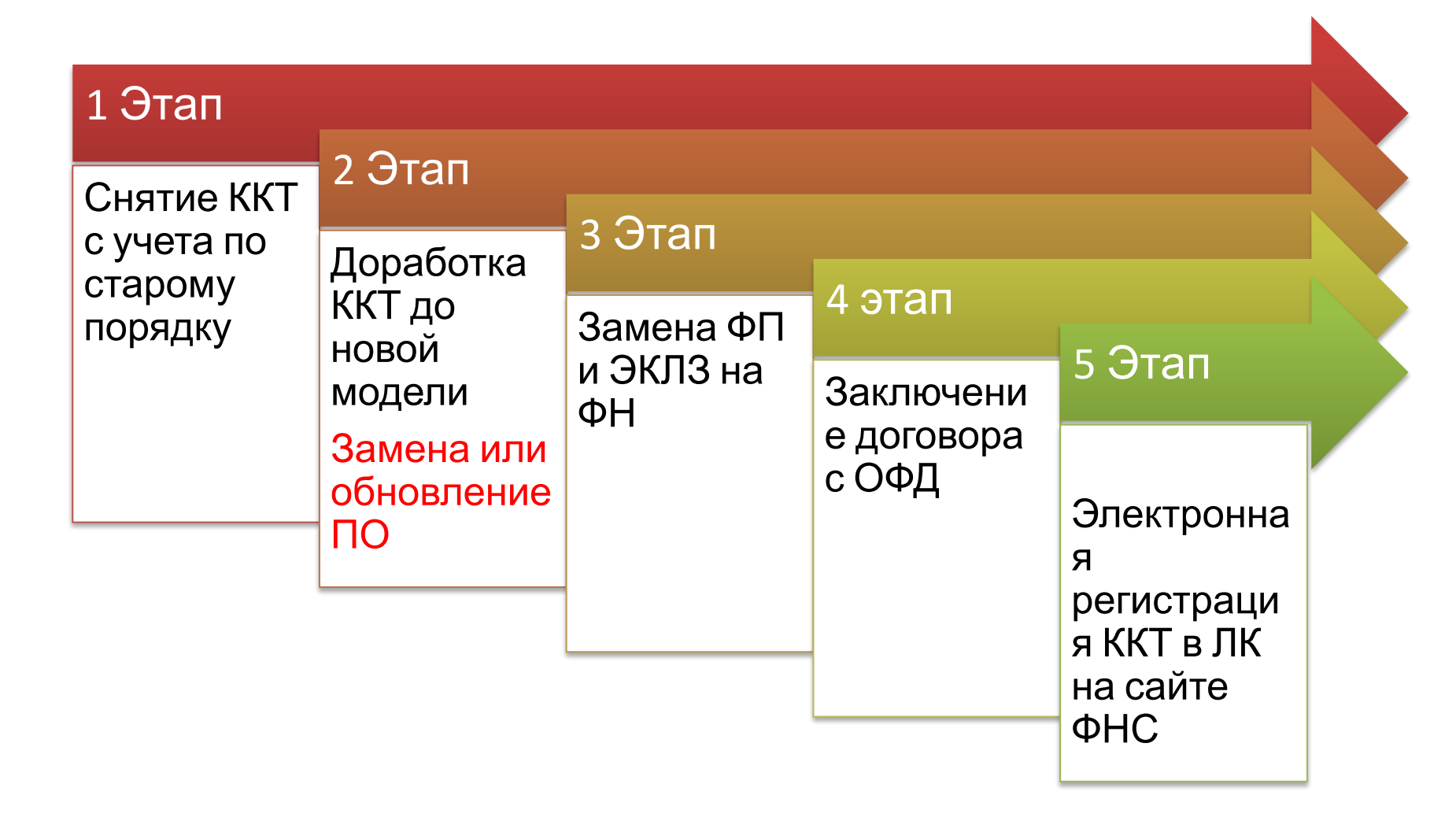

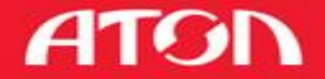

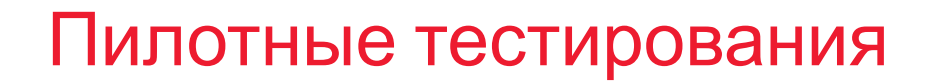

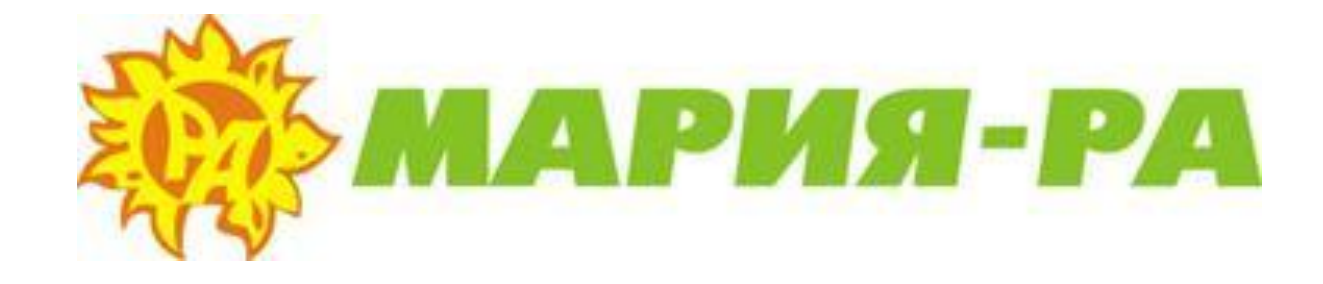

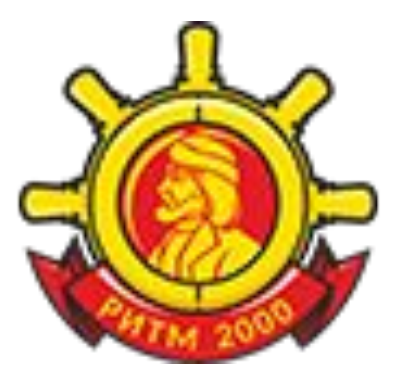

### **ГРУППА** КОМПАНИЙ

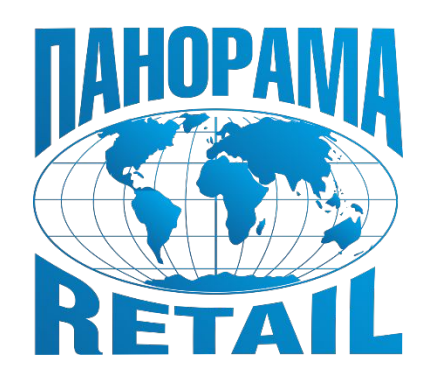

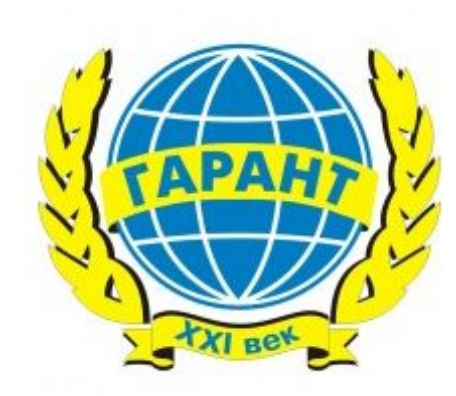

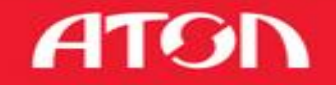

### Подготовка и переход

- 1. Провести аудит текущего парка ККТ, определить возможные и рациональные варианты модернизации/замены
- 2. Провести аудит инфраструктуры, определить способ передачи данных в ОФД
- 3. Кассовое ПО: одна из наиболее долгосрочных задач
- 4. Товароучетное ПО: потребуется доработка для корректной работы с новой версией кассового ПО
- 5. Выявить внутренние процессы, которые потребуют перестройки: бухгалтерия, маркетинг, юристы, технические службы
- 6. Определить ОФД, заключить договор
- 7. Подготовить план-график реализации

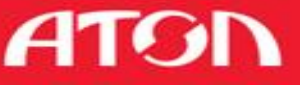

Подготовка и переход

На каждом из этапов могут возникать индивидуальные сложности

Пока не начнешь предпринимать реальные шаги, не узнаешь с какими сложностями столкнёшься.

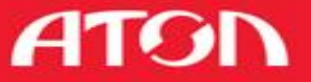

### Наши рекомендации

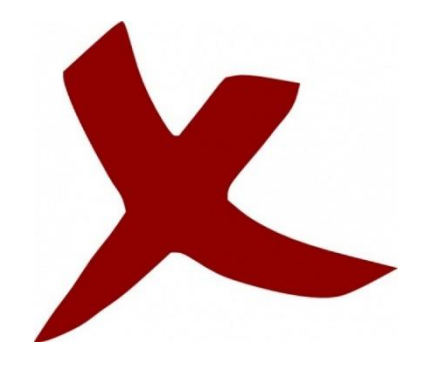

- Отложить на потом
- Критиковать 54-ФЗ
- Создать дефицит мастеров
- Создать дефицит решений
- В срок не успеть

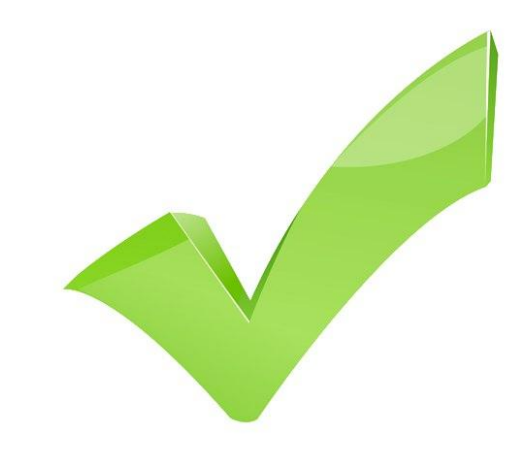

- Планировать заранее
- Задать все вопросы
- Выбрать свое решение
- Заранее модернизировать ККТ
- Успеть в срок

### Наши рекомендации

### Для неавтоматизированных торговых объектов

- Индивидуальные предприниматели
- УСН, ЕНВД и Патент
- 1. Внедрение количественного учета, с установкой принтера ЕНВД
- 2. Экономичный и своевременный переход на фискальный режим работы

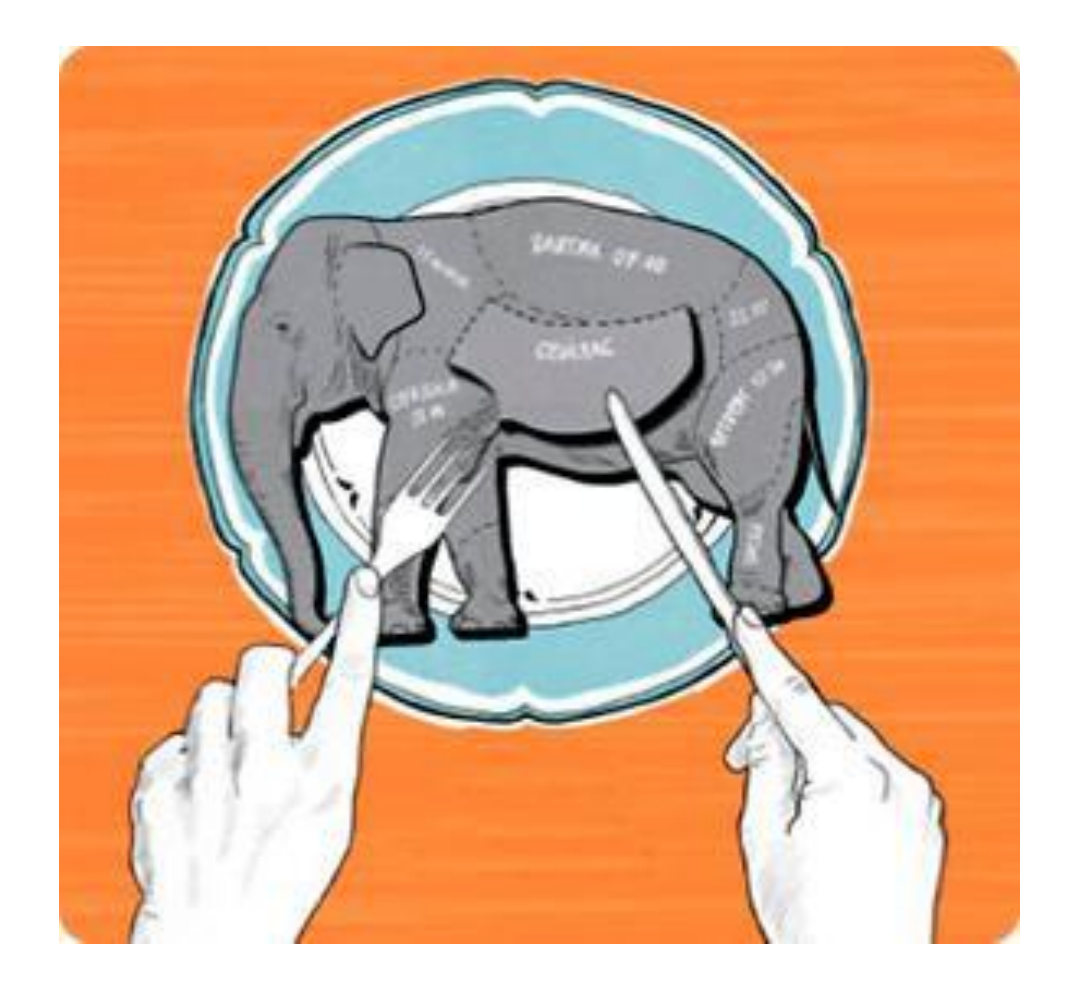

**ATGI** 

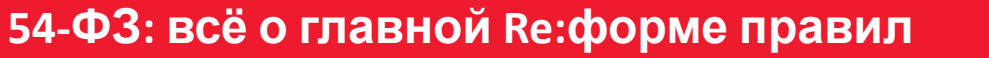

Спасибо за внимание!

# Используйте с пользой для Вашего бизнеса нашу конференцию, наши знания, опыт и решения!

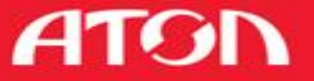